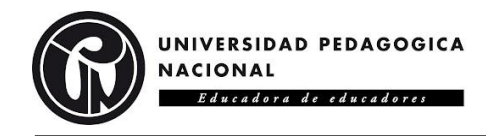

# **INFLUENCIA EN EL DESARROLLO DE LA CREATIVIDAD BASADO EN LA FUNDAMENTACIÓN BÁSICA DEL DIBUJO TÉCNICO Y ARTÍSTICO COMO PROPUESTA DE UN AMBIENTE VIRTUAL DE APRENDIZAJE (AVA)**

Presentado por:

Diana Stephanie Gómez Castellanos.

Dirigido por:

Luis Carlos Sarmiento Vela.

#### UNIVERSIDAD PEDAGOGICA NACIONAL.

#### DEPARTAMENTO DE TECNOLOGÍA.

Licenciatura en Diseño Tecnológico.

BOGOTA D. C.

2021.

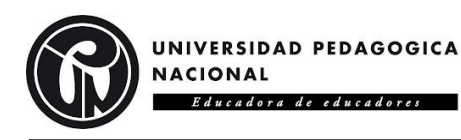

### **Resumen.**

 Esta propuesta educativa se desarrolló con el propósito de realizar dos Ambientes Virtuales de Aprendizaje, uno basado en la fundamentación básica del dibujo técnico y otro en la fundamentación básica del dibujo artístico, que buscan incentivar el desarrollo de la creatividad en estudiantes de quinto grado de básica primaria correspondientes a una edad entre los 10 y 12 años. Al buscar incentivar la creatividad de los estudiantes se utilizó partes del Test de Pensamiento Creativo de Torrance (TTCT), siendo

un instrumento para evaluar la creatividad de niños y adolescentes. El test evalúa cuatro habilidades del pensamiento creativo: la fluidez se mide por el número de respuestas que da el niño; la flexibilidad es la variedad de respuestas; la originalidad se mide por las respuestas novedosas y no convencionales; y, la elaboración es la cantidad de detalles que embellecen y mejoran la producción creativa. (Beltran Lombana, 2017, pág. 59)

 De los cuatro aspectos nombrados solo se tomaron en cuenta tres, la originalidad, elaboración y fluidez.

 Al finalizar el diseño y desarrollo de los Ambientes Virtuales se realizó una serie de preguntas a varios docentes con la finalidad de conocer sus perspectivas desde el punto de vista de sus experiencias pedagógicas teniendo en cuenta el área académica al cual pertenecen, para ello se utilizaron dos herramientas de recolección de datos, las cuales fueron una entrevista y una encuesta que ayudo a la contextualización de su experiencia docente y a sus observaciones frente a los Ambientes Virtuales; con el propósito de ser mejorados antes de llevarse a prueba en un campo académico.

### **Palabras clave.**

 Educación, creatividad, dibujo artístico, dibujo técnico, Ambiente Virtual de Aprendizaje.

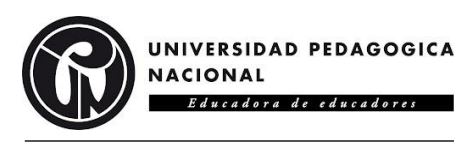

## **Abstract.**

This educational proposal was developed with the purpose of carrying out two Virtual Learning Environments, one based on the basic foundation of technical drawing and the other on the basic foundation of artistic drawing, which seek to encourage the development of creativity in fifth grade students of primary school corresponding to an age between 10 and 12 years. By seeking to encourage student creativity, parts of the Torrance Creative Thinking Test (TTCT) was achieved, being

An instrument to assess the creativity of children and adolescents. The test assesses four creative thinking skills: fluency is measured by the number of responses the child gives; flexibility is the variety of responses; originality is measured by novel and unconventional answers; and, the elaboration is the quantity of details that embellish and improve the creative production. (Beltran Lombana, 2017, pág. 59)

 Of the four named aspects, only three were taken into account: originality, elaboration and fluidity.

 At the end of the design and development of the Virtual Environments, a series of questions were asked to several teachers in order to know their perspectives from the point of view of their pedagogical experiences, taking into account the academic area to which they belong, for which two data collection tools, which were an interview and a survey that helped to contextualize their teaching experience and their observations regarding Virtual Environments; for the purpose of improvement before taking a test in an academic field.

### **Keywords.**

 Education, creativity, artistic drawing, technical drawing, Virtual Learning Environment.

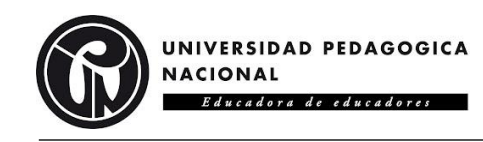

# **CONTENIDO.**

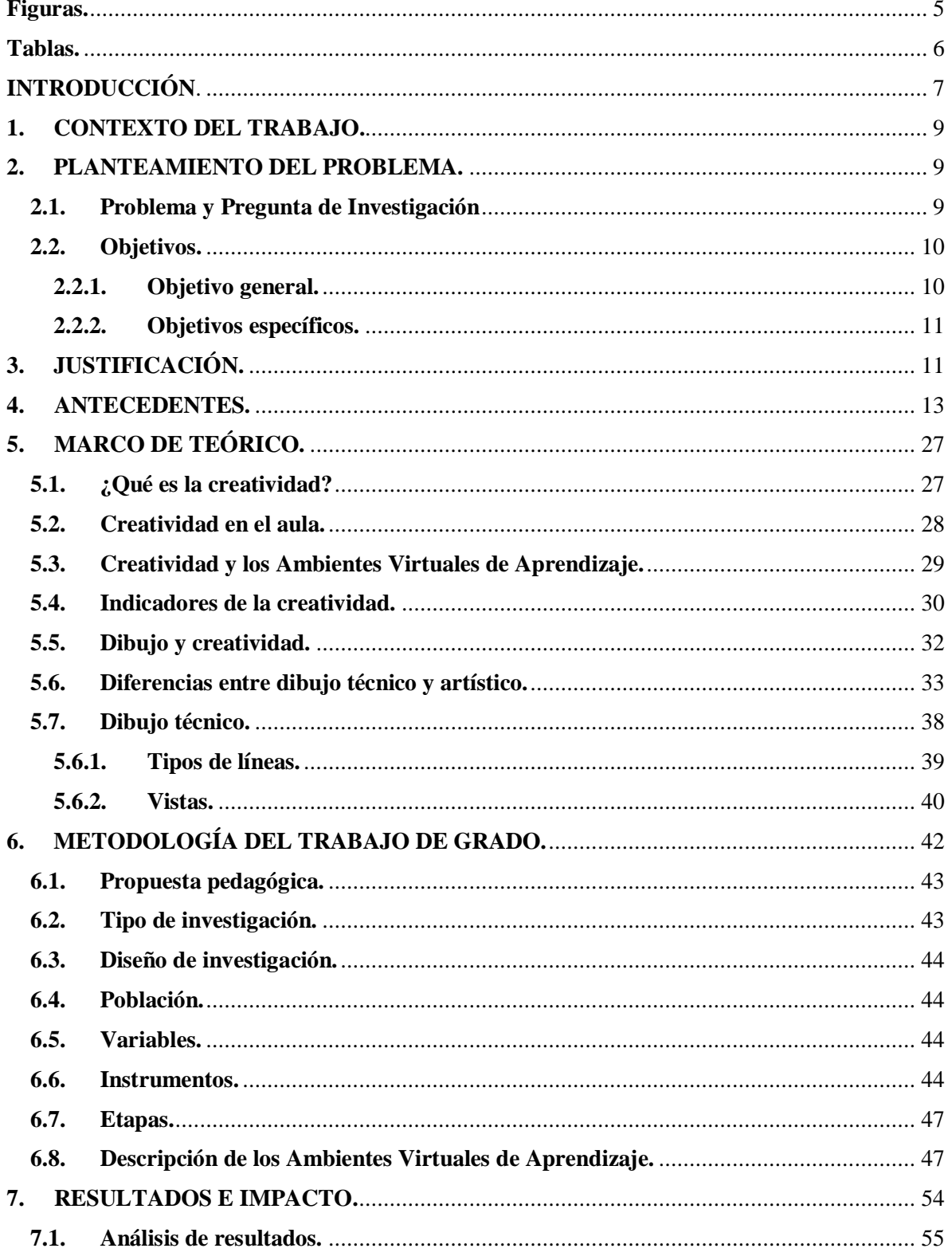

UNIVERSIDAD PEDAGOGICA **NACIONAL** Educadora de educadores

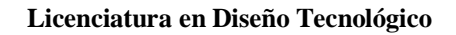

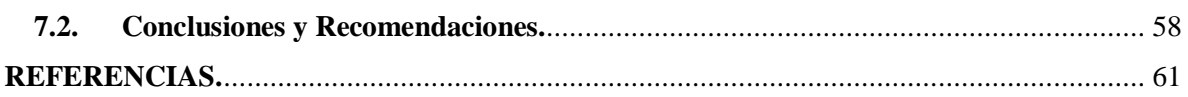

# **Figuras.**

<span id="page-4-0"></span>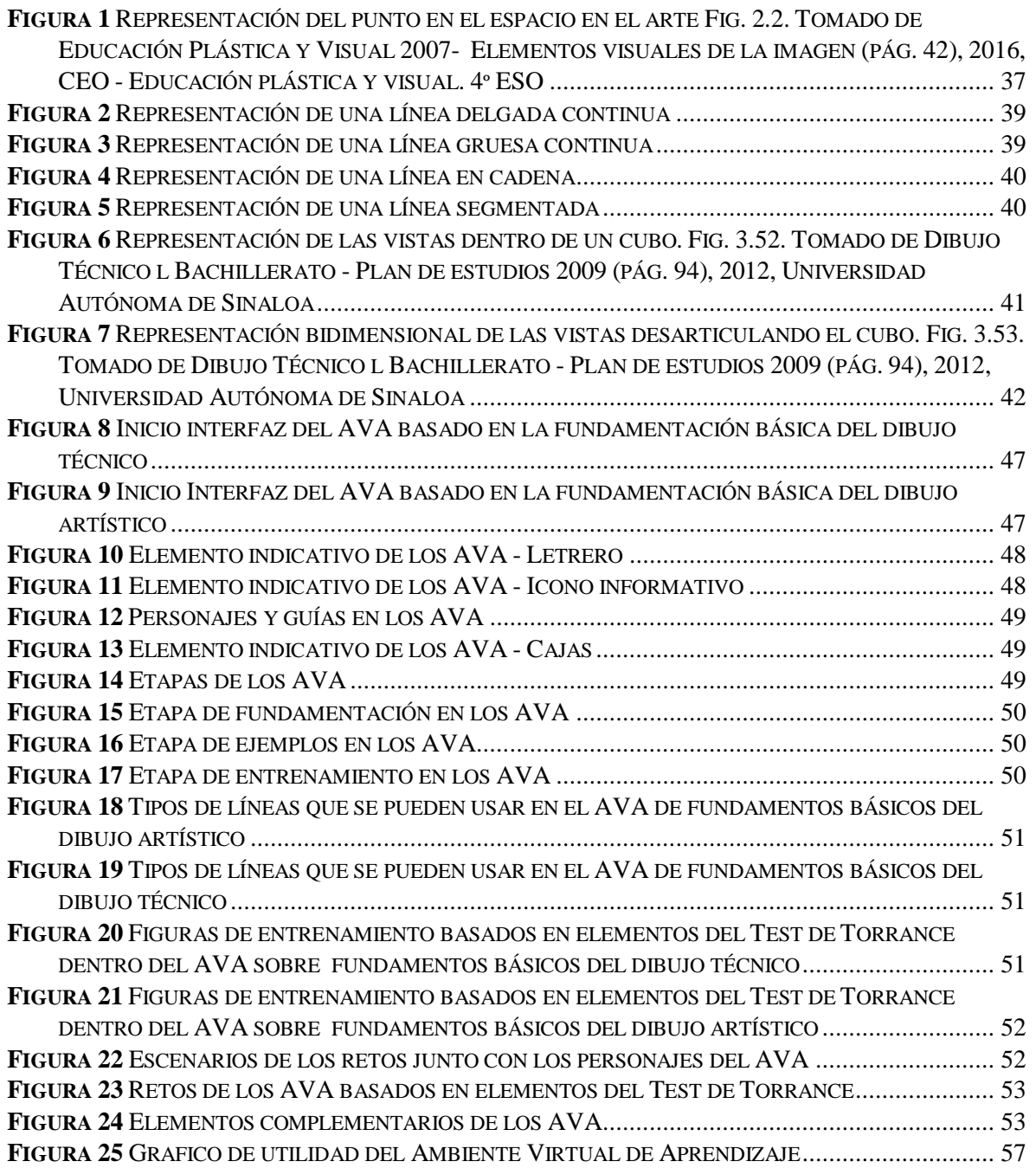

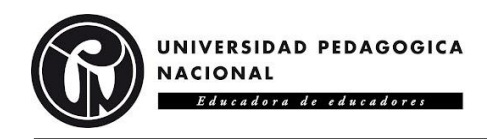

## **Tablas.**

<span id="page-5-0"></span>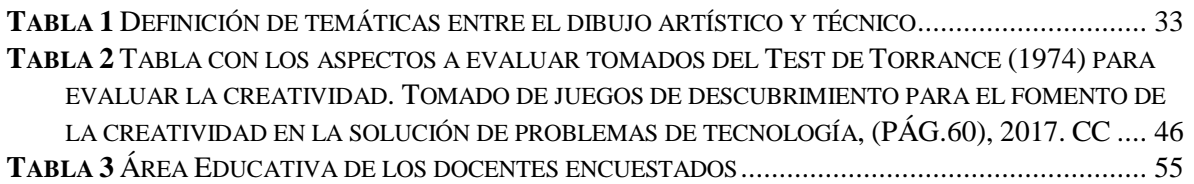

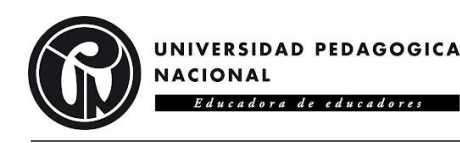

# **INTRODUCCIÓN**.

<span id="page-6-0"></span> Para el desarrollo del siguiente trabajo de grado se tomaron en consideración una serie de trabajos investigativos que fundamentan las bases necesarias para llevar a cabo este proyecto, de igual forma al abarcar temas de suma importancia como lo es la pedagogía y la creatividad es imprescindible contar con los referentes pertinentes, siendo estos de gran valor a la hora de hablar sobre educación; abarcando diferentes temas tanto educativos, psicológicos y técnicos, con la finalidad de nutrir las diversas vertientes alusivas al proyecto. Es por ello que es necesario profundizar en un aspecto en particular, el cual viene siendo la creatividad, para esto se desglosa una gran variedad de autores que logran definir y condensar los conocimientos y descubrimientos acerca de este tema, con el propósito de facilitar esta información, suministrando de forma sucinta la postura de algunos autores en particular.

 Al hablar de creatividad y educación se vuelve indispensable tener conocimiento de los estudios posteriormente realizados, gracias a que la creatividad en los estudiantes ha sido estudiada, medida y fomentada con diversos métodos y herramientas, yendo desde los primeros test de creatividad, hasta el desarrollo e implementación de los mismos, logrando una extensa variedad de métodos, variables y contextos de aplicación dentro del desarrollo de estas. Es por ende que este trabajo se centra en 3 variables específicas, la originalidad, elaboración y fluidez, las cuales son definidas como:

Guilford (1950) citado por Arto la (2004: 9,1 O) menciona que la creatividad como producto tiene los siguientes indicadores:

**Fluidez**. - Capacidad de aprovechar al máximo una situación en desarrollo, en el mínimo tiempo para generar resultados inmediatos.

**Flexibilidad**. - Es la capacidad para ajustarse con rapidez a los cambios, situaciones y nuevos desarrollos que se presenten.

**Originalidad**. - Se le define como la capacidad de producir nuevas ideas útiles. (Villacorta, 2015, pág. 49)

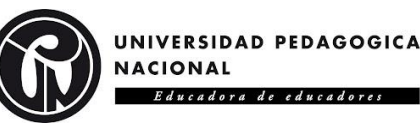

 Habiendo aclarado las variables que se evaluaran con base en el desarrollo de la creatividad, se determinó la utilización del Test de Pensamiento Creativo, el Test de Torrance, de esta manera se evaluaran los tres aspectos principales. Este test "es un instrumento para evaluar la creatividad de niños y adolescentes", valora cuatro habilidades del pensamiento creativo, la fluidez, flexibilidad, originalidad y elaboración.

la fluidez se mide por el número de respuestas que da el niño; la flexibilidad es la variedad de respuestas; la originalidad se mide por las respuestas novedosas y no convencionales; y, la elaboración es la cantidad de detalles que embellecen y mejoran la producción creativa.

 "Torrance, E.P. (1974). *The Torrance tests of creative thinking-TTCT Manual and Scoring".* (Beltran Lombana, 2017, p.59)

 Ahora bien, se buscó incentivar el desarrollo de la creatividad en un Ambiente Virtual de Aprendizaje (AVA) ya que estos "promueven la contribución pedagógica y facilitan la construcción de conocimientos durante el proceso formativo. Son herramientas útiles y flexibles que se adaptan a diversos modelos de docencia y que están diseñados bajo una filosofía pedagógica." (Flores Ferrer & Bravo B, 2012), convirtiéndolos en un candidato ideal para medir la influencia en el desarrollo de la creatividad basado en la fundamentación básica del dibujo técnico y artístico.

 De igual forma se toma el dibujo como un "lenguaje universal porque, sin mediar palabras, podemos transmitir ideas que todos entienden de modo gráfico", favoreciendo la comprensión de las habilidades a evaluar y de las ideas a trasmitir. Teniendo esto en cuenta, " También se le puede denominar que el dibujo técnico es la representación gráfica de un objeto o una idea práctica", abarcando características claras entorno a las dimensiones, formas, entre otras propiedades, a la hora de construir o reproducir la idea a plasmar. (Shagñay Ñamo, 2016)

 Tomando lo mencionado anteriormente, nos permite determinar la importancia del desarrollo de la creatividad, las ventajas de los ambientes virtuales de aprendizaje y la trascendencia de la expresión gráfica, convirtiéndolos así en temáticas transversales, complementándose entre ellas, para lograr analizar los objetivos a alcanzar y fomentar el desarrollo de estas.

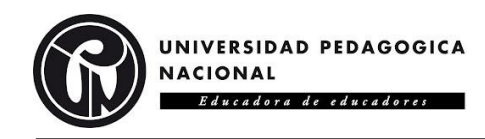

## **1. CONTEXTO DEL TRABAJO.**

<span id="page-8-0"></span> Para la realización de esta propuesta de dos ambientes virtuales de aprendizaje que incentiven la creatividad, se plateó desarrollarla con población de básica primaria en el área de tecnología e informática específicamente en el grado quinto, la población a la cual va dirigida la propuesta tiene una edad entre 10 y 12 años.

### **2. PLANTEAMIENTO DEL PROBLEMA.**

### <span id="page-8-2"></span><span id="page-8-1"></span>**2.1. Problema y Pregunta de Investigación.**

 Debido a que, en Colombia la educación se encuentra inmersa en diversos cambios, se ha podido divisar un abanico de dificultades y deficiencias, siendo algunos de estos tan básicos como, el acceso a la información, la falta de recursos físicos o digitales, hasta el desarrollo e incentivo de variadas habilidades cognitivas, es primordial tenerlas en cuenta, basándose en el contexto actual que atraviesa el país, con la finalidad de encontrar respuesta a las necesidades que surjan en base a estas, ya que son aspectos fundamentales en el proceso de enseñanza y aprendizaje de los estudiantes, estas necesidades se convierten en los pilares elementales para el desarrollo de la educación (REDACCIÓN EDUCACIÓN, 2020). Actualmente existen dos grandes necesidades que debilitan el avance de la educación colombiana, estos son, el acceso a la información y el desarrollo y estimulo de la creatividad; es por ende y de vital importancia el desarrollo e implementación de diversas herramientas o estrategias que favorezcan el proceso de enseñanza y aprendizaje en la educación básica primaria.

 De igual manera es pertinente abordar este problema desde la educación básica primaria ya que al basarse en la teoría del desarrollo cognitivo de Piaget, especialmente en la Etapa de operaciones concretas, en la cual aborda una edad de los 7 a 11 años, estableciendo que

De acuerdo a Piaget, el niño ha logrado varios avances en la **etapa de las operaciones concretas.** Primero, su pensamiento muestra menor rigidez y mayor flexibilidad.

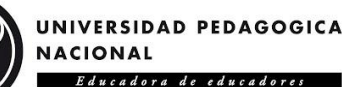

 El niño de primaria puede fijarse simultáneamente en varias características del estímulo. En vez de concentrarse exclusivamente en los estados estáticos ahora está en condiciones de hacer inferencias respecto a la naturaleza de las transformaciones. Finalmente, en esta etapa ya no basa sus juicios en la apariencia de las cosas". (Linares, 2007-2009, pág.12)

 Esto es importante en el desarrollo intelectual del niño, tanto el manejo de estas motivaciones, el desarrollo de la creatividad, la exploración del mundo, la curiosidad y la intriga, entre muchos otros procesos. Es por esto que incluir las expresiones gráficas, ya sean artísticas o técnicas, favorecen estos procesos cognitivos

La educación artística es una de las actividades más unificadoras y que fortalecen la dinámica. El niño se expresa mediante el dibujo o mediante esculturas que nos proporcionan parte de él mismo: su forma de pensar, de sentir e incluso de cómo se ve a sí mismo. (Shagñay Ñamo, 2016, pág. 7)

Debido a esto se plantea la siguiente pregunta:

 ¿Un ambiente virtual de aprendizaje (AVA) basado en la fundamentación básica del dibujo técnico y artístico, puede influir en el desarrollo de la creatividad en estudiantes de quinto grado en educación básica primaria?

# <span id="page-9-0"></span>**2.2. Objetivos.**

### <span id="page-9-1"></span>**2.2.1. Objetivo general.**

 Contrastar un ambiente virtual de aprendizaje basado en la fundamentación básica del dibujo técnico y un ambiente virtual de aprendizaje basado en la fundamentación básica del dibujo artístico en el desarrollo de la creatividad proyectado para estudiantes de quinto grado en educación básica primaria.

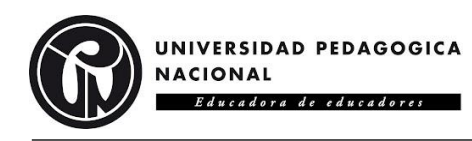

#### <span id="page-10-0"></span>**2.2.2. Objetivos específicos.**

- **1.** Desarrollar un ambiente virtual de aprendizaje basado en la fundamentación básica en dibujo artístico, para el desarrollo de la creatividad en estudiantes de quinto grado de educación básica primaria,
- **2.** Desarrollar un ambiente virtual de aprendizaje basado en la fundamentación básica en dibujo técnico, para el desarrollo de la creatividad en estudiantes de quinto grado de educación básica primaria,
- **3.** Contrastar un ambiente virtual de aprendizaje basado en la fundamentación básica en dibujo artístico y otro ambiente virtual de aprendizaje basado en la fundamentación básica en dibujo técnico, por medio de entrevistas y encuestas frente a la percepción de los docentes respecto a el desarrollo de la creatividad, en términos de la originalidad, la elaboración y la fluidez.

# **3. JUSTIFICACIÓN.**

<span id="page-10-1"></span> Como se menciona anteriormente, la creatividad juega un papel crucial en la educación, tanto en el desarrollo y crecimiento cognitivo de los estudiantes, como en el incentivar y promover nuevas herramientas y métodos de enseñanza y aprendizaje. Gracias a esto, se buscó fomentar el desarrollo cognitivo con la utilización de recursos digitales, como lo son los ambientes virtuales de aprendizaje, ya que estos brindan una mayor flexibilidad y maleabilidad a la hora de crear o impartir algún contenido o conocimiento de un tema en específico, en este caso los conceptos básicos del dibujo técnico y artístico, considerando "que las TIC ofrecen a los docentes la posibilidad de replantear las actividades tradicionales de enseñanza para ampliarlas con nuevas actividades, recursos y estrategias de aprendizaje tecnológicas, para favorecer al enfoque constructivista, apoyado en el uso de herramientas informáticas" (Flores Ferrer & Bravo B, 2012), generando de esta manera un acercamiento más estrecho entre los conceptos a impartir, la utilización de diversas herramientas y estrategias con los estudiantes, enfocándolas y centrándolas en el desarrollo de la creatividad.

 La implementación de herramientas tecnológicas en diversos ambientes educativos se convierte en un reto y una necesidad, tanto en la comprensión, divulgación y acceso a la

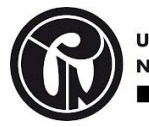

información, siendo básicos en la sociedad del conocimiento, tomando en cuenta que cualquier persona debe poder acceder a ella:

Dada la importancia de las TIC para el escenario educativo, la UNESCO (2010) presentó los resultados de su acción en el Informe "Hacia sociedades del conocimiento inclusivas". En consecuencia, su acción prioritaria se centra en la noción de la sociedad del conocimiento, basada en cuatro principios clave: la libertad de expresión, el acceso universal a la información y el saber, el respeto de la diversidad cultural y lingüística y la educación de calidad para todos. (Flores Ferrer & Bravo B, 2012, pág. 4)

 Es por ello que, al contribuir en el desarrollo e implementación de Ambientes Virtuales de Aprendizaje en la educación básica primaria se aporta de igual forma al crecimiento de las sociedades del conocimiento, permitiendo un mayor acceso a la información, una actualización constante de esta, con el propósito de brindar una mejora en la educación.

 De igual forma al hablar en términos de creatividad como un detonante en el progreso de la educación, es importante señalar que esta cuenta con diferentes elementos a considerar en el proceso del desarrollo de la creatividad, los cuales son fundamentales en el proceso educativo, siendo la originalidad, flexibilidad, fluidez y elaboración, por lo tanto, es necesario tener claro algunas de las características que los definen:

El primero de ellos es la originalidad. Es uno de los rasgos más llamativos en la creatividad puesto que es la que aporta algo nuevo, algo diferente. Existen varios objetivos educativos en la práctica que se dirigen a conseguir potenciar este aspecto y es esencial trabajarlo en el aula. La flexibilidad supone otro factor determinante. El pensamiento estereotipado o rígido se contrapone al pensamiento fluido, flexible y dinámico que es capaz de dar diferentes soluciones a un mismo problema con una gran riqueza categórica.

El tercer elemento es la productividad o fluidez de pensamiento. Este supone producir o dar respuestas de forma rápida a diversos problemas que se planteen siendo clave en el pensamiento creativo. Por último, las elaboraciones gráficas y artísticas son muy importantes puesto que supone una capacidad para dar respuestas

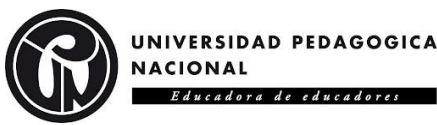

con el máximo detalle posible en cuanto a formas y figuras que se pueden plasmar, por ejemplo, en una obra artística. (Toribio, 2015, pág. 20-21)

 Por consiguiente, al fomentar estos elementos se busca potenciar el desarrollo creativo dentro del proceso educativo de los estudiantes, a partir de temáticas como el dibujo técnico y el dibujo artístico que nos permite generar una representación gráfica de las ideas o pensamientos a transmitir, facilitando la medición de estos elementos por medio de herramientas, como lo es el test de Torrance, tomando algunos elementos que permiten evaluar particularmente estos cuatro elementos antes mencionados.

 De esta manera, al afirmar que "Todos los individuos son creativos; la creatividad puede ser potenciada o bloqueada de muchas maneras. " (Shagñay Ñamo, 2016), se busca favorecer el proceso de enseñanza y aprendizaje de los estudiantes e impulsar el desarrollo creativo de ellos.

### **4. ANTECEDENTES.**

<span id="page-12-0"></span> En el artículo La creatividad de la enseñanza en la educación superior: una perspectiva Comunitaria, (Chanal, 2019) plantea la importancia de modificar la educación superior con el objetivo de desarrollar las competencias creativas entre los estudiantes, aplicando el modelo 4C de competencias del siglo XXI, las cuales representan la creatividad, comunicación, pensamiento crítico y cooperación, gracias a esto se basa en el desarrollo e implementación de un programa llamado Promising realizado en la Universidad de Grenoble Alpes (Francia), este programa "actúa como una plataforma que proporciona medios y recursos a los académicos comprometidos en una transformación de su pedagogía hacia el aprendizaje mediante la práctica y la creatividad, lo que podríamos llamar aprender inventando", el programa fue impulsado por el Ministerio de Educación Superior francés, brindando medios y recursos académicos que fomentan la transformación pedagógica, se señalan las principales dimensiones referentes a la enseñanza de la creatividad y el impacto frente a la educación, abarcando a la creatividad desde diferentes actividades, como lo son la "comprensión de problemas, generación de ideas y desarrollo de soluciones. Cada una de estas actividades articula el pensamiento divergente –o explora muchas opciones– y el

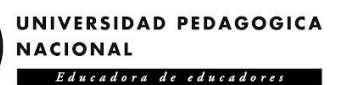

pensamiento convergente –o evalúa y elige entre las opciones (Isaksen et al., 1994).". Siendo este un proyecto iniciado en el 2013 centrado en 5.000 estudiantes de educación superior interesados en el curso, al inaugurarlo fue un fracaso debido a la poca concurrencia de estudiantes, por ende se cambió de estrategia y se centró en el docente, comenzando " a capacitar a académicos en la creatividad a un ritmo de unos 30 o 40 profesores nuevos anuales, para llegar, en 2019, a una comunidad de alrededor de 150 profesores capacitados en creatividad", avanzando a través de los años como una plataforma de servicios y medios contribuyendo "a la dinámica de creación de enseñanza de la creatividad basada en una comunidad de prácticas" (Chanal, 2019).

 Un estudio realizado por (Catarino, Vasco, Lopes, Silva, & Morais, 2019) sobre el Aprendizaje cooperativo para promover el pensamiento creativo y la creatividad matemática en la educación superior, siendo imprescindible en la sociedad moderna, dando a conocer un estudio evaluativo sobre una intervención que utiliza el aprendizaje cooperativo y el método de enseñanza convencional para promover el pensamiento creativo en la educación superior; hablan sobre la creatividad como un pilar fundamental en la educación, utilizando el diseño cuasi-experimental y el test de Inteligencia Creativa (CREA) antes y después de la intervención, aclarando que "La base teórica de la prueba CREA se sustenta en los factores independientes de creatividad (originalidad, fluidez, flexibilidad, producción divergente y reformulación) y enfoques de formulación de problemas, pensamiento lateral y estudio de estilos cognitivos", puesto que se basa en la capacidad de un individuo para elaborar preguntas a partir de un estímulo visual proporcionado; la población con la cual se trabajó fueron 50 estudiantes de una universidad pública portuguesa, divido en dos grupos, el grupo experimental conformado por 23 estudiantes y el grupo de control con 27, en cuanto al género, el 52% eran hombres y el 48% mujeres, con una edad promedio de 20 años, al finalizar el estudio se concluyó que el grupo experimental que utilizo el método de enseñanza convencional y actividades de aprendizaje cooperativo, obtuvieron puntuaciones más altas en el test de Inteligencia Creativa (CREA) en comparación con las iniciales.

UNIVERSIDAD PEDAGOGICA **NACIONAL** Educadora de educadores

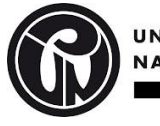

 Hay muchos estudios que demuestran los beneficios en la incorporación de los proyectos STEAM en las aulas junto con la creatividad y la capacidad de resolver problemas, como lo afirma (Fernandez & Checa-Romero, 2020) en su trabajo Robótica y Proyectos STEAM: Desarrollo de la creatividad en las aulas de Educación Primaria. Este estudio busca brindar evidencias empíricas frente al incremento de la capacidad creativa en estudiantes de 5º y 6º de educación primaria, analizando la creatividad por medio del test CREA y llevando a cabo proyectos STEAM con robots construidos y programados para ser evaluados bajo los criterios de creatividad definidos por el test. Esta investigación se basó en la participación de 57 estudiantes de primaria de un colegio de Móstoles (Madrid), siendo 27 estudiantes de 5º grado y 30 de 6º grado, con un promedio de edades entre los 9 y 12 años, con respecto al género 54% eran niños y el 46% eran niñas, por último, se estableció que los resultados obtenidos por medio de los productos finales reflejaban un aumento significativo de la creatividad y "la incorporación de las herramientas educativas como la robótica y los proyectos STEAM en las aulas de educación primaria, resulta muy beneficiosa para los estudiantes, ya que favorece su capacidad creativa para la resolución de problemas", tomando en consideración que por su cuenta y sin ningún otro tipo de apoyo, estos "no pueden mejorar el aprendizaje ni las habilidades analizadas. Para ello, es fundamental la utilización que se haga de ellos en las escuelas ".

 En el trabajo realizado por (Caballero García, Sánchez Ruiz, & Belmonte Almagro, 2019) Análisis de la creatividad de los estudiantes universitarios. Diferencias por género, edad y elección de estudios, se abarca un diseño cuasi-experimental con pre-test y post-test, utilizando como herramienta el test de Inteligencia Creativa (CREA), siendo "una medida cognitiva de la creatividad (inteligencia creativa), inserta dentro de las denominadas teorías finding problems. Es utilizado como instrumento de evaluación de las capacidades creativas", basándose "en la generación de preguntas escritas durante cuatro minutos a partir de estímulos visuales (láminas). Se usa en niños, adolescentes y adultos, cuenta con baremación para las tres edades, y se ha trabajado en población española y argentina". Para la realización de esta investigación se trabajo con una poblacion de 206 estudiantes de grado y formación profesional, entre ellos grados en maestro en educación infantil y

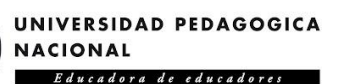

educación primaria y ámbito no educativo, grados superiores de técnicos en administración y finanzas; asesoría de imagen personal y corporativa, anatomía patológica y citodiagnóstico, imagen para el diagnóstico y medicina nuclear dual, actividad física y deportiva, marketing y publicidad. La estrategia de muestreo utilizada fue no probabilística intencional, mediante procedimiento de aulas intactas. La muestra estuvo compuesta por 157 mujeres (76.2%) y 49 hombres (23.8%), con edades entre los 18 y 43 años, y una media de 21.33 años. Tomando en cuenta que el grupo experimental estuvo conformado por 97 estudiantes (47.1%) y el grupo control por 104 estudiantes (50.5%).

 Los resultados arrojados por la investigacion concluyen un incremento en la creatividad despues del programa de intervencion y discusión de resultados, comparando las respuestas obtenidas en el pre-test y post-test, se afirma tener estadisticas significativas para los test CREA, formas A y B, concluyendo que las mujeres, las personas menores de 20 años y las personas pertenecientes al sector educativo son mas creativas. Determinando un incremento en la creatividad de los alumnos "después de haberla fomentado en clase, con la intervención aplicada basada en emociones positivas. En línea con los planteamientos de Del Moral et al. (2018) hemos comprobado que el desarrollo de emociones positivas y el pensamiento creativo es posible" (Caballero García, Sánchez Ruiz, & Belmonte Almagro, 2019).

 Debido a la falta de estudios que comparen el aprendizaje tradicional y el aprendizaje moderno respecto a la enseñanza de la tecnología, la investigación realizada porvilla en su trabajo Juegos de descubrimiento para el fomento de la creatividad en la solución de problemas de tecnología, plantea una investigación que evalué "la validez del aprendizaje por descubrimiento mediado por un ambiente B-Learning en estudiantes de octavo grado en el área de tecnología.", "inducidos en un ambiente virtual de enseñanza por descubrimiento, con el fin de observar su efectividad en el aprendizaje de contenidos sobre mecanismos de transformación de movimiento del área de Tecnología." Para esto se diseñó un ambiente virtual de aprendizaje con conceptos básicos sobre mecanismos de transformación de movimiento, haciendo que el grupo experimental trabajara en un ambiente b-Learning junto con juegos de descubrimiento, mientras que el segundo grupo (control) trabaja el tema sin

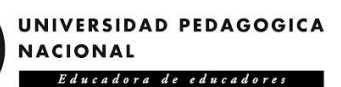

juegos de descubrimiento. La población está conformada por 20 estudiantes con una edad promedio de 14 años, siendo 17 hombres y 23 mujeres. Para llevar a cabo la valoración de la creatividad se tomaron a evaluar los aspectos del Test de Torrance (1974) El Test de Pensamiento Creativo, siendo la originalidad, fluidez flexibilidad y elaboración. Para poder comprobar los resultados obtenidos, se realizó un análisis por medio del método de estadística inferencial utilizando el programa SPSS 22. Concluyendo que "existe una correlación positiva y significativa entre el rendimiento académico del grupo experimental y su percepción de las puntuaciones en la Rúbrica de evaluación de la creatividad y la evaluación de conocimiento" (Beltran Lombana, 2017).

 Para entender un poco más acerca de la creatividad y de las implicaciones e influencias que afectan el desarrollo del individuo con factores tales como la familia, escuela o problemas naturales y sociales, se abarco un trabajo llamado Creatividad: la capacidad original del hombre (Sánchez Flórez, 2016), en él se analiza que es la creatividad y se toman los problemas naturales y sociales como fuente fundamental en la activación y desarrollo de la misma, analizando concretamente cual es el rol que toma el contexto social frente a la creatividad y cuestionando el rol de la escuela y la familia. Para esto se tomaron en cuenta componentes cognitivos del pensamiento divergente, los cuales son fluencia, flexibilidad, elaboración, originalidad y reestructuración; conocimiento general y pensamiento base, percepción y procesamiento de información, pensamiento crítico y evaluativo, razonamiento y pensamiento lógico, pensamiento analítico y sintético, memoria y metacognición. Tomando esto en cuenta se determina que las necesidades humanas señaladas por Maslow

Posibilitan la primera pauta para que ocurra el proceso creativo, que es la generación de *problemas*. Y que según DeGraff todos los seres humanos son creativos, de diferentes formas y en distintos niveles, siendo la creatividad numérica, analógica, bisociativa, narrativa e intuitiva. (Sánchez Flórez, 2016, pág. 15)

Esto como posibles soluciones

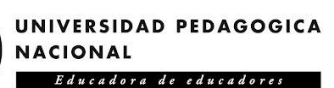

al déficit del pensamiento divergente que aún se evidencia en la fase escolar; entre éstas, generalmente se describen dos teorías que han impactado positivamente los procesos educativos, las cuales son: el aprendizaje por descubrimiento y el ABP, aprendizaje basado en problemas. (Sánchez Flórez, 2016, pág. 17)

 La creatividad ha sido base de estudio por parte de pedagogos, científicos, ingenieros, psicólogos, entre otras muchas profesiones, de igual forma la docencia no se queda atrás, indagando las diversas técnicas que faciliten o favorezcan el desarrollo de la creatividad, las nuevas tecnologías de la información y la comunicación y que fomenten la escritura creativa, es por ello que (López, 2016) en el trabajo Potenciar la creatividad en jóvenes, a partir de una estrategia de creación narrativa en aula y desde el desarrollo de Ntic, busca fortalecer factores tales como la fluidez, flexibilidad, comunicación, curiosidad e imaginación con la finalidad de potenciar la creatividad. Se utilizó el método de investigación cualitativa y la población a trabajar estaba conformada por 15 estudiantes de grado séptimo, con edades entre los 11 y 15 años, aplicando dos diferentes técnicas de recolección de información, las cuales eran una entrevista semi-estructurada en función de dos instrumentos (cuestionario de preguntas y grabación entrevistas), por otra parte, se utilizó la técnica de observación participante con seis instrumentos (diario de campo, anotaciones de clase de español, vídeos de actividades realizadas, registros fotográficos, transcripción de entrevistas, y grabaciones). Gracias a la recolección de esta información se concluyó que en "El proceso creativo del joven se fortalece, generando espacios y estrategias dentro de la escuela, que promuevan factores de la creatividad como son: la fluidez, la flexibilidad, la comunicación, la curiosidad y la imaginación." Al comprender estos factores el docente podrá diseñar, desarrollar e implementar diferentes estrategias en función de crear y generar un ambiente propicio para el desarrollo de estos factores "al comprender que éste puede ser un proceso individual, pero que, a su vez, puede ser enriquecido de manera grupal, junto a sus pares, sin limitarse a la rigurosidad de la escuela" (López, 2016).

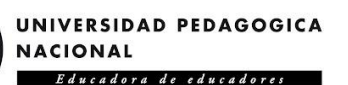

 Es sustancial resaltar la importancia de las TIC en la educación, desde el inicio y surgimiento de estas, hasta su aplicación en la vida cotidiana, teniendo en cuenta que las funciones que cumple deben ser de provecho, como lo es, el servir como fuente de información, siendo posible el generar "un aprendizaje significativo y colaborativo, favorecer la creatividad, atender ritmos individuales en que los estudiantes aprenden, motivar el entorno educativo, aumentar experiencias significativas con la realización de simulaciones y modelos, trabajar por proyectos, personalizar espacios de aprendizaje", entre muchos otros factores que se pueden potencializar, beneficiando a la educación con un adecuado uso de estas herramientas, esto se establece en la investigación realizada por (Doncel, 2017) en Potencialidades Pedagógicas de las Tecnologías de la Información y la Comunicación, allí se recopila la información suministrada por varios expertos en potencialidades pedagógicas de las TIC, pedagogía y tecnología, teniendo como objetivo general

Realizar una lectura interpretativa de los procesos de interacción (participación) y de las prácticas educativas de los sujetos en ambientes educativos en los cuales la conectividad y la hipermedialidad sean rasgos caracterizadores, a partir de la cual se realice una propuesta teórica que articula las potencialidades de las TICs con las prospectivas de expertos en relación con el uso de estas tecnologías en el contexto escolar. (Doncel, 2017, pág. 6)

 De igual forma es de vital importancia tener en cuenta el análisis de la creatividad con respecto al rendimiento académico, como se ha evidenciado en el recopilatorio de las investigaciones aquí nombradas; es por ende que se toma en consideración el trabajo investigativo titulado "Creatividad, inteligencias múltiples y estrategias de aprendizaje en maestras y maestros en formación." (Jaramillo, 2016), en él se evidencia el análisis con respecto a la relación entre creatividad, inteligencias múltiples y el uso de estrategias de aprendizaje y el rendimiento académico, para ello se tomó una población de 80 estudiantes de diversas carreras universitarias enfocadas en las Licenciaturas en Educación de la Universidad Pública de Medellín-Colombia, aplicando varios instrumentos de análisis neuropsicológico, generando un análisis descriptivo con base en la muestra y se buscó

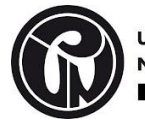

relación entre las variables, siendo estas analizadas mediante el Coeficiente de Correlación de Spearman. Se utilizó el test CREA inteligencia creativa y se analizó la relación de las puntaciones obtenidas en el test de inteligencias múltiples que se encuentran anexadas en la investigación.

 Luego de obtener y analizar los datos recolectados, estos mostraron que existe "una relación marginalmente significativa entre una de las láminas del test CREA y el rendimiento académico," también "se encontró relación entre el rendimiento académico y las estrategias tanto metacognitivas como de procesamiento y uso de la información". Concluyendo que es primordial "favorecer el desarrollo de la creatividad y de las inteligencias múltiples, tanto como el uso de estrategias de aprendizaje en las maestras y los maestros en formación, promoviendo desde las aulas de clase los entornos y ambientes propicios para ello".

 En búsqueda de generar una propuesta de intervención pedagógica donde se evidencie la importancia del fortalecimiento de habilidades creativas, siendo esta una alternativa para las tradicionales metodologías a las cuales eran orientados los niños de educación preescolar (Sánchez Ruíz & Morales Rojas, 2017), se realizó la siguiente investigación titulada Fortalecimiento de la creatividad en la educación preescolar orientado por estrategias pedagógicas basadas en el arte y la literatura infantil. "A través de la propuesta se desarrolló un proceso de enseñanza guiado por el juego, la lúdica y la participación activa de los niños", para esto se pretendió transformar el escenario académico, generando "una propuesta de intervención pedagógica que favoreciera los procesos y habilidades creativas de los niños y que a su vez tuviera impacto en las concepciones y prácticas pedagógicas de maestros y agentes educativos que están en contacto con población preescolar." esto con base en la adaptación de la Prueba de Imaginación Creativa (PIC) (Barraca & Artola, 2004), la cual evalúa las siguientes habilidades creativas, la fluidez de ideas, elaboración de respuestas, flexibilidad de pensamiento, originalidad de las producciones y uso de detalles creativos, evaluándolos de manera cualitativa a partir de los rangos superior, alto, básico e inicial, orientado a una población de 30 niños y niñas, entre los 5 y 6 años de edad. Como era mencionado anteriormente" esta investigación se realizó bajo el paradigma cualitativo,

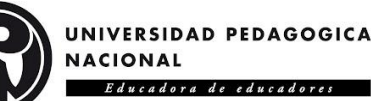

el cual permite percibir al ser humano en su contexto desde una perspectiva holística." seleccionándose así la Investigación Acción Participativa.

 Concluyendo que gracias a la propuesta de intervención pedagógica se generó un impacto significativo en los participantes" debido a que la planificación de proyectos de aula que integraron estrategias innovadoras, lúdicas, integrales generaron en los niños respuestas positivas que evidenciaron participación activa en el desarrollo de sus habilidades creativas, en su dimensión cognitiva, comunicativa y emocional."

 Como se ha podido evidenciar, el impacto que tiene el uso de las TIC en la educación, se ha convertido en un asunto de suma importancia, ya sea tanto por su aplicación, alcance, beneficio, motivación y estudio respecto a esta. Es por ende que en el artículo titulado "Estrategias creativas en la enseñanza de las matemáticas mediadas por las TIC, para los ciclos IV y V de la IED José Francisco Socarrás de la ciudad de Bogotá", (Luengas & Montes Fajardo, 2017) pretende analizar cuáles han sido las estrategias creativas aplicadas a los diferentes escenarios educativos, referentes con la implementación de recursos tecnológicos en la enseñanza de las matemáticas. "Para ello se identificaron y caracterizaron las estrategias y usos creativos en la enseñanza de las matemáticas que inciden en la incorporación de las TIC como estrategia de enseñanza creativa en la escuela." De esta manera los investigadores propusieron cuatro niveles jerárquicos, con el propósito de caracterizar los procesos de enseñanza y aprendizaje en esta temática, siendo estos (1. Uso de las TIC. 2. Incorporación de las TIC. 3. Implementación de las TIC. 4. Apropiación de las TIC). Gracias a un estudio referente a la concepción que tienen los docentes respecto a las estrategias de enseñanza creativa en la escuela, se pudo concluir que, por sí misma la tecnología no posee un efecto de mejora en las practicas docentes, esto solo se logra generando una reflexión y discriminación minuciosa de las herramientas o materiales, propicios para una construcción de conocimientos favorable.

Por otra parte, cabe resaltar que, al consultar los planes de estudio de programas de licenciatura en matemáticas de algunas universidades de la ciudad de Bogotá (Colombia), se evidenció que en el proceso formativo de los docentes no hay ninguna materia que aborde la creatividad de manera explícita, como núcleo central de formación. Esto quiere decir que no se enseña al futuro docente cómo ser

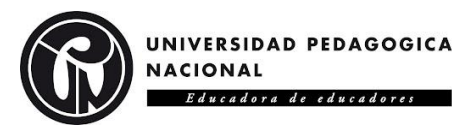

creativo e innovador, ni tampoco cómo potenciar la creatividad de él y sus estudiantes, o cómo identificar los rasgos importantes que la componen. En pocas palabras, no se trabaja la creatividad en la formación inicial del docente de matemáticas, lo cual nos lleva suponer que en las generaciones venideras existe la posibilidad de repetir la misma historia. (Luengas & Montes Fajardo, 2017, pág. 93)

 Concluyendo en esta investigación que se está frente a una concepción errónea de la implementación de las TIC en la enseñanza creativa de matemáticas, generando diversos interrogantes que fomenten la exploración del tema y la implementación creativa en el aula.

 Ahora bien, como se ha podido observar, la creatividad se puede abordar desde diferentes ángulos, por ende, se tomó como referente el trabajo titulado El desarrollo de la creatividad a través del dibujo en Educación Infantil (Toribio, 2015), gracias a este se pueden resolver varias incógnitas como lo son, ¿el desarrollo de la capacidad artística puede potenciar la creatividad en la educación infantil? y ¿cómo se lograría?. En el trabajo se deslumbran varias opciones y diversos estudios realizados alrededor de los años que contextualizan y complementan las preguntas anteriormente mencionadas.

 Al tener un marco teórico conceptual se utiliza este para fundamentar y justificar sus afirmaciones, los cuales se basan en el planteamiento de 5 sesiones para estudiantes de alrededor de 4 años de edad en Educación Infantil, en ellas se sugieren actividades de observación, exploración y análisis de su entorno para luego ser plasmadas en murales por medio de la pintura, escultura y otras técnicas artísticas; estas sesiones vienen complementadas con varias fases conceptuales, procedimentales y actitudinales.

El autor afirma que:

Consideramos que la aplicación a la práctica de estas sesiones tendría buenos resultados. Los ejercicios de relajación introductorios que planteamos provocan una mayor predisposición al aprendizaje y, el hecho de llevarlo a la práctica hará que los niños estén más centrados y que se integren mucho mejor en la sesión. (pág.48)

 Son señalas también algunas técnicas que consideran adecuadas o pertinentes para el desarrollo de la creatividad en los niños:

Una opción con la que contamos es comenzar el dibujo partiendo de líneas continuas o discontinuas que vayan cobrando forma según lo ideado por el niño,

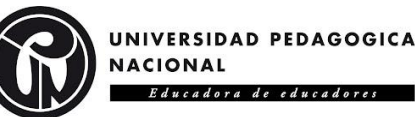

hasta que tome una determinada estructura que represente un objeto real. Otra variante de esta técnica podría ser el partir de una imagen dada, en la que solamente se proporciona un fragmento, a través del cual los alumnos deben continuar ese dibujo, a través de la técnica conocida como "cadáveres exquisitos". Partir de un objeto dado puede ser otra variable. Dar al niño un elemento físico tangible y que lo plasme según sus intereses en el dibujo. (Toribio, 2015, pág. 50)

 Usualmente los test de pensamiento divergente simplemente se centran en el producto final o a dar solución a un problema en concreto, incumpliendo con la compleja naturaleza de la creatividad, esto lo establece (Romo, Benlliure, & Sanchez Ruiz, 2016) en su trabajo El test de creatividad infantil (TCI): evaluando la creatividad mediante una tarea de encontrar problemas, en él se plantea una nueva medida para la creatividad de los niños, adoptando el modelo de problem-finding, se establece que

Encontrar un problema y definirlo es ya una conducta creativa (Runco, 1994; Runco, 2003; Sternberg, 1988). Muchos otros autores han relacionado creatividad con los problemas mal definidos (Dillon, 1982; Hayes, 1981; Jay y Perkins, 1997; Sternberg, 1988,1999). Sternberg (1988) define tres metacomponentes cognitivos del proceso creador: reconocimiento de la existencia de un problema, definición del problema y formulación de una estrategia o representación mental para su solución. (Romo, Benlliure, & Sanchez Ruiz, 2016, pág. 94)

 Estas fueron las medidas que se optaron para el desarrollo del test. Para llevar a cabo esta investigación se trabajó con una población de 1.488 personas entre los 6 a 12 años, 829 niños y 659 niñas, planteando un problema de naturaleza visual mal definido y solicitándole a los participantes la formulación de dicho problema y su posterior solución, donde "cada participante recibió una lámina con 28 pegatinas troqueladas, un cuadernillo con una hoja para realizar un modelo y otra hoja para realizar un dibujo.". Gracias a esto se pudo concluir que el TCI posee propiedades psicométricas robustas pudiendo "ser una herramienta útil para predecir el comportamiento creativo de los niños en educación primaria" "en mayor medida que los tradicionales test focalizados sobre el pensamiento divergente", ya que el pensamiento creativo utiliza tanto las habilidades divergentes como

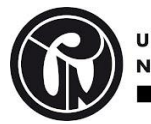

UNIVERSIDAD PEDAGOGICA **JACIONAL** Educadora de educadore.

convergentes y evaluativas, logrando "diagnosticar una línea base de potencial creativo en cada niño y discriminar las diferencias individuales."

 Con el trabajo realizado por (Shagñay Ñamo, 2016) titulado Aplicación de las técnicas de creatividad y su relación con el aprendizaje del dibujo técnico: proyecciones y vistas, podemos observar cómo se toma el enfoque de dibujo técnico como ayuda en el fomento de la creatividad, allí se establece que:

El dibujo técnico ayuda a la creatividad porque aumenta la capacidad para diseñar la representación de la solución gráfica imaginada, de la composición y disposición geométrica proyectable de las partes y del todo en cuanto a forma, extensión, dimensiones y posiciones relativas de los objetos, artículos, equipos, obras, edificaciones, instalaciones, procesos y sistemas, entre otros, existen algunos niveles como:

- Crear.
- Familiarización.
- Reproducción.
- Producción. (pág.6)

 Aquí se establecen 4 niveles en el dibujo técnico que son complementarios entre sí, estableciendo que, el diseño como tal es un acto creador y por ende influye frente a la creatividad, refiriéndose a las bases del dibujo técnico como una combinación geométrica o un diseño geométrico "de ahí que el dibujo técnico sea la herramienta fundamental que posibilita la materialización gráfica de dicha creatividad, pudiendo esta enmarcarse en lo que se ha dado en llamar creatividad técnica."

 Para la realización de este estudio se tomó una población de 14 personas, 11 estudiantes y 3 docentes, siendo estudiantes de tercer semestre de la Escuela de Ciencias-Exactas de la Facultad de Ciencias de la Educación Humanas y Tecnologías en la Universidad Nacional de Chimborazo, utilizando un tipo de investigación descriptiva ya que "se encargó de describir cómo las técnicas de creatividad se relacionan con el Aprendizaje del dibujo técnico: proyecciones y vistas", para esto se realizó una encuesta como instrumento de

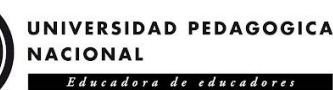

recolección de datos con preguntas de respuestas cerradas, al analizar los datos se comprobó la hipótesis de que

Al aplicar los diversos métodos y técnicas para la recolección de la información y realizar su respetivo análisis e interpretación acorde a los resultados y enmarcados dentro de los objetivos planteados. Se acepta la Hipótesis planteada pues la mayoría de los estudiantes mediante la aplicación de las técnicas de creatividad influyen en el aprendizaje. (pág.56)

 De igual forma es importante abordar la creatividad desde el punto de vista artístico, para esto se tomó una investigación titulada El dibujo de los sueños en el desarrollo de la creatividad en estudiantes de educación artística del distrito de san juan de Lurigancho, lima (Villacorta, 2015), allí se pretende encontrar

La influencia del dibujo de los sueños en el desarrollo de la creatividad en estudiantes del último ciclo de la educación básica, entendiendo que el dibujo de los sueños es una estrategia sencilla de aprendizaje, pero significativa para el desarrollo de la creatividad de los estudiantes. (pág. 15)

 Para esto se tomó a una población de 28 personas entre los 14 y 16 años en estudiantes de educación básica, siendo 13 varones y 15 mujeres. Se utilizó una prueba de creatividad grafica realizada por Julio Antón Villacorta y se tomó como modelo la PIC o prueba de imaginación creativa propuesta por Artola, Isabel (2004); describiéndola como:

La prueba de creatividad grafica está constituido por cuatro trazos incompletos, distribuidos en cuatro dimensiones, las cuales son: la originalidad, la elaboración, la fluidez y los detalles especiales. Donde se pide a los estudiantes que dibujen sus sueños en base a los trazos propuestos.

#### **Puntuación**

A cada dibujo se asigna una puntuación de acuerdo a los siguientes indicadores de cada dimensión:

1. Originalidad

O - 1: Ideas habituales o evidentes

2 - 3: Ideas medianamente habituales o evidentes

4 - 5: Ideas alejadas de las habituales o evidentes

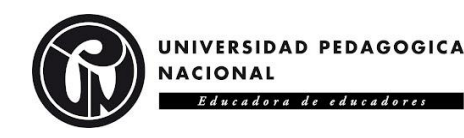

2. Elaboración

O - 1: Dibujos sin detalle o esquemático

2 - 3: Dibujo con algunos detalles complementarios que adornan la idea esencial.

4 - 5: Dibujo con abundantes detalles adicionales.

#### 3. Fluidez - Titulo

- O 1: sin título o título.
- 2 3: Titulo más elaborado con aclaraciones.
- 4 5; Titulo sorprendente: metáforas, comentarios ...
- 4. Detalles especiales
	- O 1: Unión de dos o más dibujos en una misma figura.
	- 2 3: Rotaciones e inversiones de los dibujos.
	- 4 5: Expansiones y dibujos con gran variedad de ideas

#### **Escala de valoración**

Después de la puntuación de cada dibujo se suman los puntajes de cada dibujo en un puntaje final de O a 20, de esta forma obtenemos el nivel de desarrollo de la creatividad según de acuerdo a la siguiente escala de valoración:

Logro adecuado (puntaje de 18 a 20)

Logro (puntaje de 18 a 20)

En proceso (puntaje de 11 a 14)

En inicio (puntaje de 00 a 1 O). (pág.91)

 El procedimiento que llevaron a cabo en la investigación fue inicialmente aplicar la prueba de creatividad como pretest con el propósito de medir el nivel de desarrollo de la creatividad, posteriormente se realizaron 8 sesiones de aprendizaje sobre el dibujo de los sueños, para finalmente volver a aplicar la prueba grafica de creatividad y medir los resultados obtenidos, concluyendo que la hipótesis planteada si cumple en concordancia con las respuestas obtenidas en los datos.

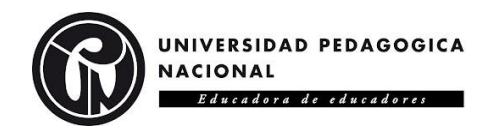

# **5. MARCO DE TEÓRICO.**

# <span id="page-26-1"></span><span id="page-26-0"></span>**5.1. ¿Qué es la creatividad?**

 A través de los años se ha buscado la definición de creatividad, modificándose, transformándose e inclusive contradiciendo o refutando argumentos anteriores, siendo definida por diversos autores, ya sean estos filósofos, educadores, psicólogos, sociólogos entre muchas otras profesiones, por esto se han tomado diferentes definiciones que entre ellas complementan el abanico de posibilidades, acercándose a la definición más acertada.

A continuación, tomaremos algunas de ellas:

 Se sugiere que "La creatividad es la capacidad que tiene una persona para generar ideas o productos originales, novedosos en un contexto social determinado" (Hurtado Olaya, Garcia Echeverri, Rivera Porras, & Forgiony Santos, 2018)

De igual forma:

Diversos autores plantean que la creatividad requiere que las personas tengan agrado, motivación, interés, preparación conceptual y disposición a lo novedoso y original (Alfonso, 2017; Hernández, Orozco, Ortega, Romero & López, 2017; Audivert, 2015). La creatividad se asocia a la generación de nuevas ideas como parte de una función cerebral que permite asociar, analizar e interpretar los conocimientos adquiridos (Elisondo & Donolo, 2015). (Hurtado Olaya, Garcia Echeverri, Rivera Porras, & Forgiony Santos, 2018, pág. 3)

 Como se ha podido observar cada autor brinda una perspectiva diferente que complementa a la otra, se plantean los requerimientos, sus interpretaciones e inclusive habilidades a desarrollar, es por esto que se toma la creatividad no como una destreza ni una cualidad, como es mencionado por (Matas, 2020):

la creatividad no es una cualidad o destreza cuasi mística; tampoco es una cuestión de talento natural, temperamento o suerte, sino una habilidad más que podemos cultivar y desarrollar. Obviamente si se tratara de una condición natural, no tendría sentido el esfuerzo para cultivarla y mejorarla y si no fomentáramos la capacidad creativa ésta dependería en todo del talento natural (pág. 8).

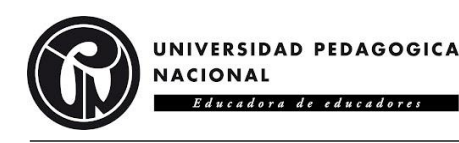

 Es por ende que se han adquirido diversas herramientas y estas han sido modificadas a través de los años, con la finalidad de medir algo tan abstracto para algunos como lo es la creatividad.

# <span id="page-27-0"></span>**5.2. Creatividad en el aula.**

 La creatividad en el aula es de vital importancia, tanto para el desarrollo cognitivo de las personas como también para la innovación y el crecimiento a nivel social, de esta manera acarrean consigo diversas implicaciones con respecto a la educación directamente, es por esto que:

De la Torre (1997) afirma que "el futuro de la creatividad está, pues, en la innovación" (p. 20); entonces, la creatividad solo será plena cuando origine mejoras sociales o culturales, de modo que se convierta en una innovación. Esta se entiende como "un proceso dinámico de cambios específicos y novedosos que tienen como resultado el crecimiento personal, institucional y social" (De la Torre, 1997, p. 39). Es decir, en la innovación se hace presente el lado institucional y social de la creatividad. (Luengas & Montes Fajardo, 2017, pág. 82)

 La creatividad se convierte así en uno de los epicentros en el desarrollo de la motivación y consigo fomenta el crecimiento de diversas emociones que incentivan positivamente a las personas, estas son desarrolladas fuertemente en las etapas básicas del proceso enseñanza y aprendizaje.

La creatividad inspira entusiasmo, alegría, curiosidad; porque tanto el alumno como el maestro se cansan menos; porque cada día es un acto de creación; porque por parte del maestro hay ilusión en ver cómo reaccionarán sus alumnos ante una nueva propuesta y en recoger el feed-back de sus alumnos; porque por parte de los alumnos hay interés por saber con qué cosa nueva aparecerá el profesor o qué propuesta innovadora el mismo alumno propondrá al profesor. En resumen, es devolverle la vida tanto al acto de enseñar como al acto de aprender. (p. 18) (Luengas & Montes Fajardo, 2017, pág. 82)

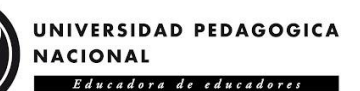

 Y de esta manera es en la cual se busca estimular la curiosidad, la exploración del mundo, las nuevas perspectivas, generando un beneficio a la hora de nutrir con nuevos matices la realidad que los envuelve; cuando se desarrolla la creatividad en un niño "le incentivamos a la búsqueda de respuestas variadas sin que el maestro resuelva el problema. Será el propio alumno el que aporte las soluciones desarrollando, de esta manera, no solo su capacidad intelectual sino sus cualidades emocionales, sociales o psicológicas." (Toribio, 2015)

### <span id="page-28-0"></span>**5.3. Creatividad y los Ambientes Virtuales de Aprendizaje.**

 En la educación se han utilizado diversas herramientas, métodos y estrategias que faciliten o favorezcan los procesos de enseñanza y aprendizaje, es por esto que se aborda los AVA como herramientas que proporcionan mayor flexibilidad a la hora de impartir alguna temática en específico, gracias a la gran adaptabilidad que tienen frente a diversos modelos de docencia, al igual por su facilidad a la hora de modificar los contenidos expuestos, generando un beneficio tanto a docentes como a estudiantes. (Flores Ferrer & Bravo B, 2012)

 Gracias a la flexibilidad y adaptabilidad de estas herramientas se permite la estimulación de la creatividad, ya que se pueden agregar distintos elementos audiovisuales que proporcionan una mayor apropiación de las temáticas abordadas.

Lozano (2001), afirma que los Ambientes Virtuales de Aprendizaje permiten incorporar elementos audiovisuales para acercar al individuo a los objetos de estudio y así construir su conocimiento. Por ello, que al hacer uso de elementos visuales el alumno puede retener más lo visto, complementando lo que escucha no sólo del maestro, sino de materiales auditivos explicativos elaborados para tal fin, logrando que el estudiante se sienta más comprometido al aprendizaje. (Flores Ferrer & Bravo B, 2012, pág. 6)

 De esta manera, impulsan a una contribución pedagógica, beneficiando tanto en el proceso de enseñanza y aprendizaje como en el proceso cognitivo de los estudiantes; otro beneficio con el que se cuenta es la facilidad que brinda al cerrar las brechas que hay frente

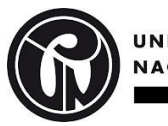

al acceso y divulgación de la información y de la actualización de los datos suministrados, puesto que estas herramientas permiten esta maleabilidad en la educación.

 Cabe aclarar que es de suma importancia la correcta elección del software a trabajar, ya que este debe adaptarse a las necesidades tanto del docente como de los estudiantes, proporcionando ciertos aspectos importantes para su selección:

Borges y Miravalles (2006) sugieren: Seleccionar una herramienta dinámica que se adapte a las diversas modalidades y estilos pedagógicos que existen y a la variedad de asignaturas y niveles. También debe poseer la capacidad de ajustarse a las necesidades que cada grupo de usuarios, ya sea reducido o numeroso le exijan. Debe permitir a los docentes integrar contenidos de forma fácil y que no les quite mucho tiempo. Por otro lado, los estudiantes deben moverse en un entorno cómodo donde no se exija un nivel de conocimientos técnicos elevados. (Flores Ferrer & Bravo B, 2012, pág. 6)

### <span id="page-29-0"></span>**5.4. Indicadores de la creatividad.**

 Como era mencionado anteriormente, se han desarrollado múltiples herramientas con la finalidad de medir la creatividad en las personas, muchas de ellas varían dependiendo a factores determinantes como la edad, el contexto, la temática a abordar, entre otras variables categóricas; es por ende que se abordaran indicadores específicos que suelen ser reiterativos en estos test.

 Varios autores establecieron diferentes requerimientos para este tipo de medición, a continuación, nombraremos algunos:

Guilford (1950) citado por Arto la (2004: 9,1 O) menciona que la creatividad como producto tiene los siguientes indicadores:

**Fluidez**. - Capacidad de aprovechar al máximo una situación en desarrollo, en el mínimo tiempo para generar resultados inmediatos.

**Flexibilidad**. - Es la capacidad para ajustarse con rapidez a los cambios, situaciones y nuevos desarrollos que se presenten.

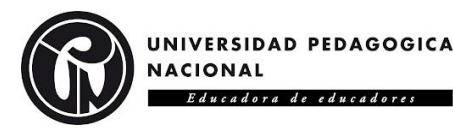

**Originalidad**. - Se le define como la capacidad de producir nuevas ideas útiles.

**Penetración**. - Capacidad de profundizar más, de ir más allá y ver en el problema lo que otros no ven.

**Elaboración**. - Se considera a la habilidad que tiene la persona para desarrollar o perfeccionar una determinada idea original, alcanzando niveles de complejidad. Es decir, es la capacidad de agregar elementos en su elaboración o construcción.

Respecto a la creatividad como proceso donde los estudiantes usan estrategias para resolver un problema, se identifican los siguientes:

**Preparación**. - Implica un importante esfuerzo en la resolución de un problema dado. Implica acumular la mayor cantidad de información posible sobre el problema.

**Incubación**. - Cuando no se encuentra una solución evidente a un problema, la persona normal suele abandonar la tarea. Otras personas apartan el problema durante un tiempo, desde segundos hasta años. Puede entenderse como un período de espera para que el material se organice o bien desaparezcan las dudas o ideas equivocadas que hemos acumulado durante la preparación.

**Iluminación**. - Suele ocurrir de forma rápida y repentina.

**Verificación**. - Se repasan todos los detalles. Se comprueba el valor del producto de la inspiración. Una especie de autocrítica. (Villacorta, 2015, pág. 49)

 Estos son algunos de los indicadores que se pueden encontrar dentro de los test o herramientas que permiten medir la creatividad en sus diferentes aspectos; cabe resaltar que, existen aún más indicadores ya que cada autor ha decidido definirlos o complementarlos con base en sus conocimientos o experiencias.

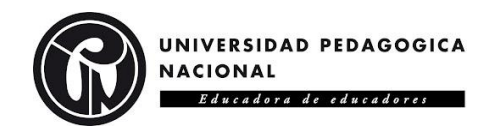

# <span id="page-31-0"></span>**5.5. Dibujo y creatividad.**

 El dibujo es una representación gráfica de un pensamiento, idea o imagen que se desea plasmar, es por ello que se toma al dibujo como un referente en la creatividad, debido a que esta es una forma en la cual se pueden expresar sus experiencias, conocimientos y la manera en la cual perciben el mundo que los rodea; se suelen representar "por medio de líneas o sombras, de objetos reales o imaginarios o de formas puramente abstractas." (Shagñay Ñamo, 2016), creando proyecciones y acercamientos a numerosas perspectivas de raciocinio.

 Por consiguiente, es que se considera el dibujo como la base fundamental de varias disciplinas tanto artísticas como técnicas, puesto que, aunque sus principios sean los mismos, el desarrollo, fundamentación y aplicación varían según los requerimientos o necesidades que se deseen suplir, tanto así que:

La delineación de la forma sienta las bases de todas las artes visuales, por lo que el dibujo es una de las ramas más importantes de estudio en las en las escuelas de arte y arquitectura, así como en las de ingeniería (Jaen, 1992) (Shagñay Ñamo, 2016, pág. 9)

 Todo esto genera una suma de valores e importancias referentes al dibujo y su entrelazamiento con la educación y la creatividad, siendo esta de suma importancia para las ramas antes mencionadas, como se ha expresado, tanto en el desarrollo cognitivo como en el proceso educativo:

La educación artística es una de las actividades más unificadoras y que fortalecen la dinámica. El niño se expresa mediante el dibujo o mediante esculturas que nos proporcionan parte de él mismo: su forma de pensar, de sentir e incluso de cómo se ve a sí mismo. (Shagñay Ñamo, 2016, pág. 9)

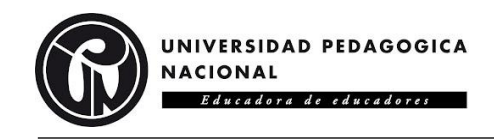

# <span id="page-32-0"></span>**5.6. Diferencias entre dibujo técnico y artístico.**

 Con base en los objetivos planteados y la intencionalidad del diseño, desarrollo e implementación del AVA, se toma como base la distinción que poseen los elementos temáticos abordados en los ambientes virtuales, resaltando y generando una clara visualización de los conceptos, características y funcionalidades, tanto en el campo técnico como artístico. Formando así una bifurcación en las definiciones de los temas que, aunque parten de una misma base, su funcionalidad y características tienen sentidos completamente diferentes, ya que suelen presentar confusiones al no haber claridad en la distinción de estas dos ramas. Por tanto, las temáticas a tratar y a definir en el AVA son:

- Que es un punto.
- Que es una línea.
- Tipos de líneas.
- Vistas

En el siguiente cuadro se logra visualizar la manera en la cual se abarcaron estas temáticas y la comparativa que nace de ellas:

<span id="page-32-1"></span>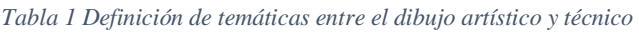

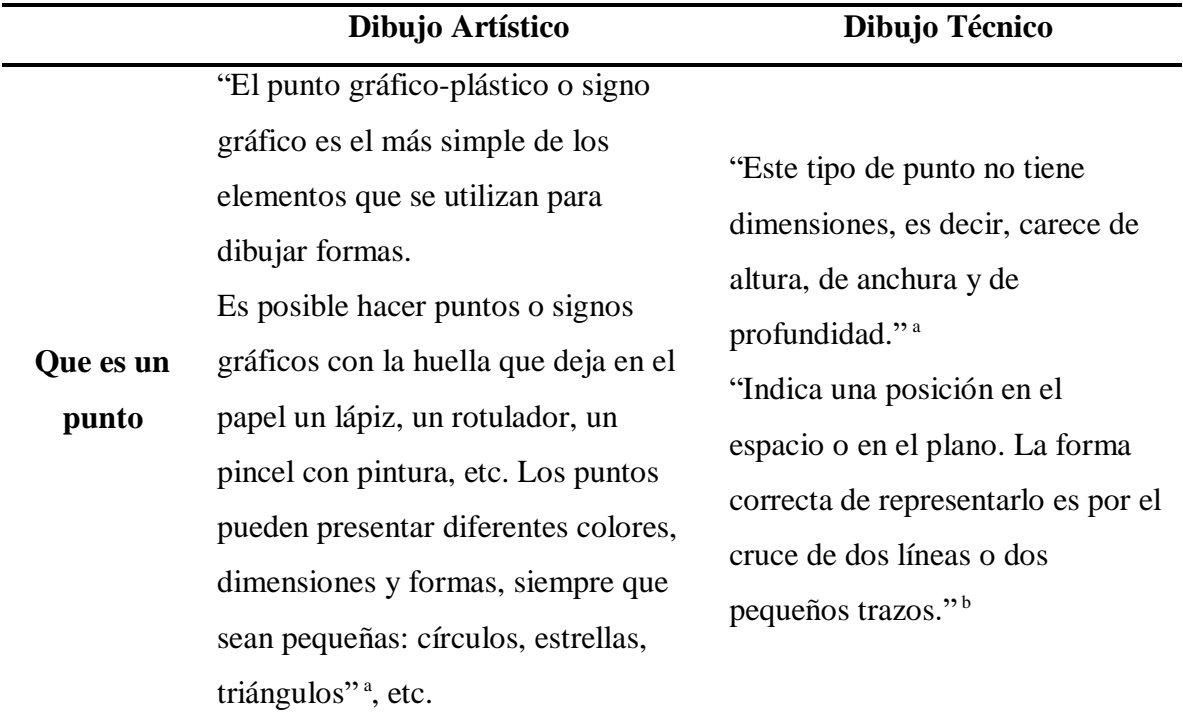

"Es la sucesión de puntos que

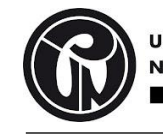

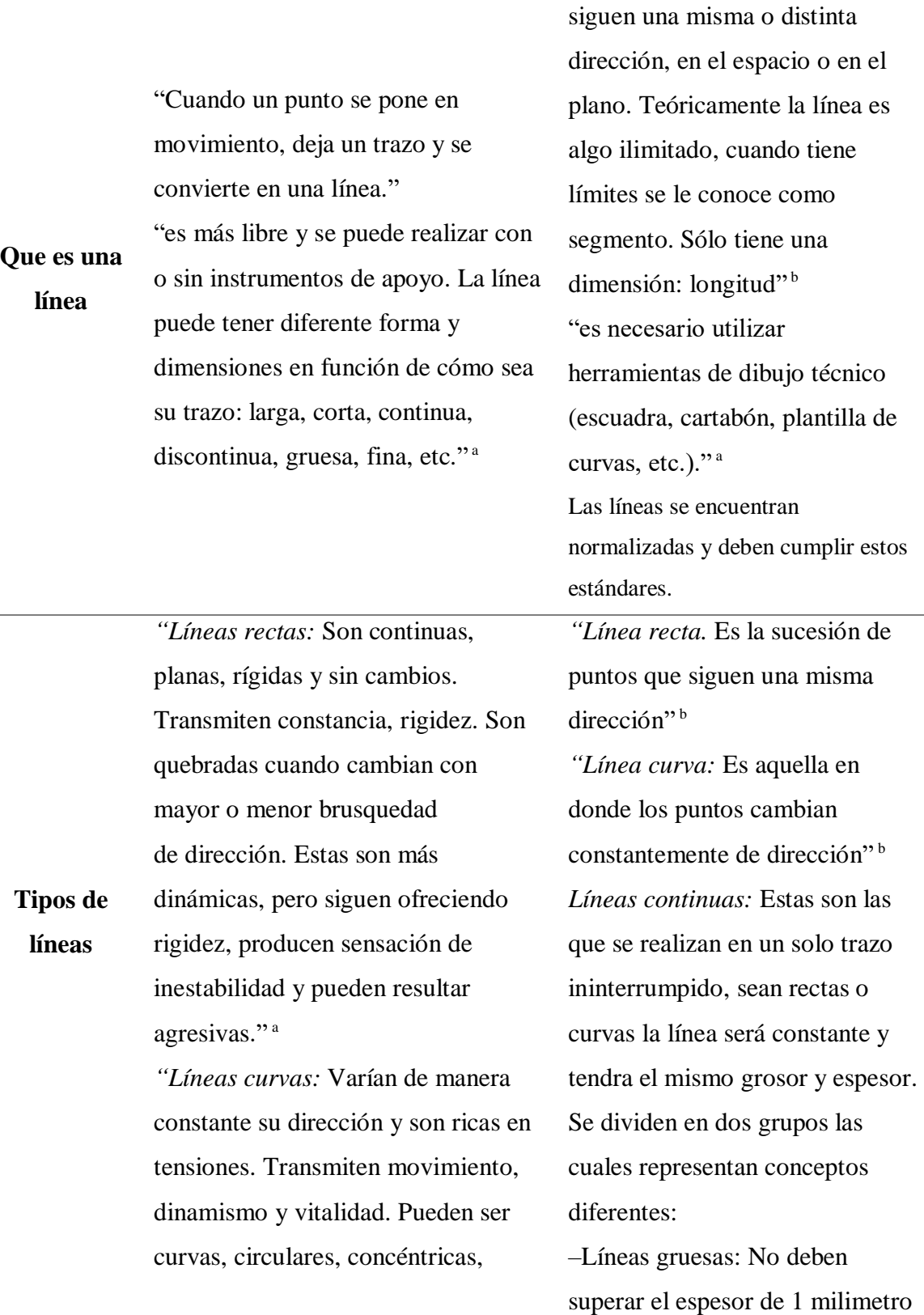

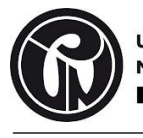

**Tipos de líneas** onduladas, quebradas, en espiral, complicadas, etc." a "*Líneas irregulares:* Tienen cambios continuos de dirección en su recorrido y sugieren cierta tensión. Pueden ser de dos tipos: – Líneas irregulares rectas: presentan pequeños cambios que se perciben como una constancia menos rígida. – Líneas irregulares curvas: aumentan las tensiones, el movimiento y el ritmo hasta llegar a producir desorden e incluso caos." a Según sea la trayectoria del punto, las líneas pueden ser rectas, curvas, quebradas, onduladas, mixtas, abiertas, cerradas, etcétera.

y son utilizadas para representar los contornos o superficies de las figuras, como tambien para resaltar alguna parte especifica del dibujo.

–Líneas delgadas: Estas lineas no superan el espesor de 0.5 milimetros, su tonalidad es muy tenue y se utilizan para realizar lineas de referencias o lineas guia que no se destaquen demasiado en el dibujo.

*Líneas discontinuas o punteadas*: son de tipo delgadas y hace referencia a la segmentación de las líneas, existen separaciones pequeñas pero notables, representan las líneas invisibles o las superficies ocultas que no se encuentran a la vista del observador. Existen dos tipos de estas líneas:

–Línea segmentada: Representa las partes ocultas del objeto que no se encuentran a simple vista del observador ya sean contornos o aristas.

–Línea en cadena: Se utiliza en dos casos diferentes, el primero para representar ejes de simetría, por ejemplo, demarcar el centro

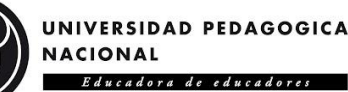

de un circulo; y también se utiliza para señalar algún corte realizado en la figura, para este último caso la línea en cadena debe representarse como gruesa.<sup>b</sup>

"Un dibujo es la representación gráfica de seres o cosas reales o imaginadas, creadas por el hombre o por la naturaleza. Es un medio de expresión propio del ser humano y tan antiguo como él mismo." b

"El arte siendo una actividad creada por el hombre, desde su origen"<sup>c</sup> "es el medio por el cual el ser humano manifiesta sus emociones y sentimientos, es decir se manifiesta a él mismo. Esta actividad tan natural en todo individuo está enmarcada en un concepto tan fácil de decir, pero muy difícil de explicar, el arte."<sup>c</sup> "el arte no es precisamente la belleza, sino que también es la representación plástica que nos comunica una idea, una realidad, un sentimiento, etc."<sup>c</sup> "esta actividad tan natural en todo ser humano se debe al deseo de conservar, sentimental o ideológicamente, todo aquello que nos permite apreciar la imagen estética o aquello que nos comunica el desarrollo del hombre en diferentes sitios, épocas o momentos

"En la actualidad, el dibujo técnico se ha normalizado a tal grado que un dibujo hecho en cierto país puede usarse y significa lo mismo en el resto del mundo; ésta es la gran importancia del dibujo técnico como medio de expresión." b "El dibujo técnico es el lenguaje gráfico empleado por el ingeniero, arquitecto o técnico para comunicar sus ideas, proyectos e inventos en forma legible, clara y precisa. El dibujo en cuestión debe tener la información necesaria para la elaboración del objeto dibujado: material, dimensiones, tolerancia, tratamientos, etc. Todo ello como consecuencia de un razonamiento lógico"<sup>b</sup>

**Vistas** "Un punto dibujado sobre un plano de papel dirige nuestra atención hacia

históricos"<sup>c</sup>

"son un sistema de representación normalizado y universalmente

**Importancia** 

**del dibujo**

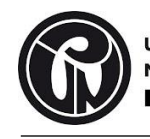

él y genera diferentes tensiones: centrales, diagonales, verticales, horizontales, etc. Estas tensiones producen sensaciones variadas: orden y equilibrio, inestabilidad, dinamismo… Las distintas posiciones de un solo punto sobre el soporte estructuran de manera sencilla el espacio del plano" <sup>a</sup>. ver Figura 1 adoptado, que permite definir de la manera más completa un objeto mediante dibujos. Este sistema se basa en principios físicos y geométricos"<sup>b</sup> conformado por 6 vistas principales: Vista Frontal (VF), Vista Superior (VS), Vista Lateral Derecha (VLD), Vista Lateral Izquierda (VLI), Vista Inferior (VI), Vista Posterior (VP),  $\frac{b}{c}$ 

*Nota. Esta tabla muestra las diferencias entre las definiciones de las ramas artísticas y técnicas del dibujo dentro del*  A*mbiente Virtual de Aprendizaje.* <sup>a</sup> (Bargueño, Sánchez, & Esquina, 2016). <sup>b</sup> (Estrada Álvarez, Llamas Estrada, Santana de Armas, & Santana Llópiz, 2012)*.* <sup>c</sup>(Villegas, Pineda Garcia, & Vargas Gonzalez, 2011-2012)

<span id="page-36-0"></span>*Figura 1 Representación del punto en el espacio en el arte Fig. 2.2. Tomado de Educación Plástica y Visual 2007- Elementos visuales de la imagen (pág. 42), 2016, CEO - Educación plástica y visual. 4º ESO*

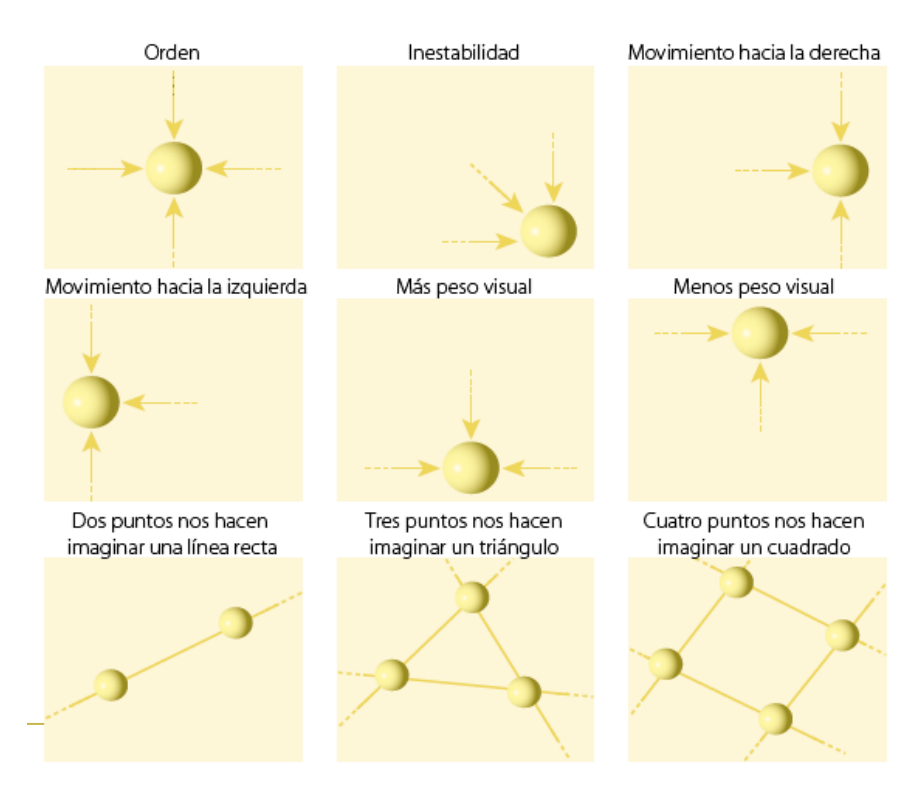

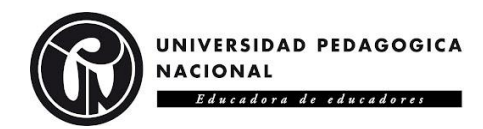

# <span id="page-37-0"></span>**5.7. Dibujo técnico.**

 Al representar estas ideas o pensamientos de imágenes reales o abstractas surge ahora la necesidad de transmitir esta información de manera certera, comprensible y proporcional al objeto en cuestión, con la finalidad de que pueda ser replicado e interpretado de manera fácil por cualquier persona, como es descrito por (Shagñay Ñamo, 2016) "Su propósito fundamental es transmitir la forma y dimensiones exactas de un objeto".

 Es así como se estandarizarían símbolos, conceptos, métodos, entre otros con la finalidad de ser entendibles para todos; ahora bien, el crear estos estándares no limita o encasilla la capacidad de creatividad, sino por el contrario aumenta la posibilidad de diseñar soluciones a problemas, necesidades o requerimientos que puedan surgir, es así como:

El dibujo técnico ayuda a la creatividad porque aumenta la capacidad para diseñar la representación de la solución gráfica imaginada, de la composición y disposición geométrica proyectable de las partes y del todo en cuanto a forma, extensión, dimensiones y posiciones relativas de los objetos, artículos, equipos, obras, edificaciones, instalaciones, procesos y sistemas, entre otros, existen algunos niveles como:

- o Crear.
- o Familiarización.
- o Reproducción.
- o Producción. (Shagñay Ñamo, 2016, págs. 5-6)

 Como es mencionado por el autor, el dibujo técnico toma estos niveles, por nombrar algunos, y los convierte en actos creadores, que no simplemente se basan en el replicar sino por el contrario, se busca incentivar la generación de diseños que den respuesta al problema que se plantee, permitiendo el desarrollo de la creatividad y la exploración de nuevas posibilidades, afirmándose que:

El diseño es un acto creador en sí mismo y en este caso esta creatividad se refiere a la combinación geométrica o al diseño geométrico como la base de todo dibujo técnico, de ahí que el dibujo técnico sea la herramienta fundamental que posibilita la

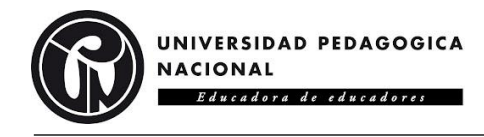

materialización gráfica de dicha creatividad, pudiendo esta enmarcarse en lo que se ha dado en llamar creatividad técnica. (Shagñay Ñamo, 2016, pág. 6)

#### <span id="page-38-0"></span>**5.6.1. Tipos de líneas.**

 Como anteriormente se ha mencionado, el dibujo parte de la manera más fundamental de representación de un objeto, sea este real o abstracto, el cual es la línea, este se define como una sucesión de puntos consecutivos que generar curvas, rectas, perspectivas, entre otras características que conforman una imagen, estas pueden ser desde figuras geométricas hasta agregar profundidad a través de sombras y posicionamientos dentro de la representación. (Estrada Álvarez, Llamas Estrada, Santana de Armas, & Santana Llópiz, 2012) Los diferentes tipos de líneas pueden dividirse tanto por la continuidad de los trazos, hasta por el grosor y tenuidad de estos, es así como se abarcarán 2 tipos diferentes de líneas básicas en el dibujo técnico las cuales son las siguientes:

#### **Líneas continuas:**

 Estas son las que se realizan en un solo trazo ininterrumpido, sean rectas o curvas la línea será constante y tendra el mismo grosor y espesor. Las lineas continuas se dividen en dos grupos las cuales representan conceptos diferentes.

<span id="page-38-1"></span>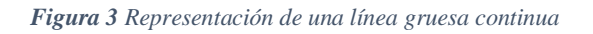

*Figura 2 Representación de una línea delgada continua*

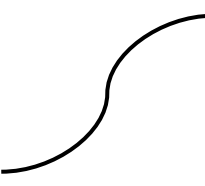

o **Líneas gruesas:** Normalmente estas no deben superar el espesor de 1 milimetro y son utilizadas para representar los contornos o superficies de las figuras, como tambien para resaltar alguna parte especifica del dibujo, ver Figura 3.

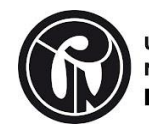

- UNIVERSIDAD PEDAGOGICA **NACIONAL** Educadora de educadores
- o **Líneas delgadas:** Estas lineas no superan el espesor de 0.5 milimetros, su tonalidad es muy tenue y se utilizan para realizar lineas de referencias o lineas guia que no se destaquen demasiado en el dibujo, ver Figura 2.

#### **Líneas discontinuas o punteadas:**

 Estas líneas son de tipo delgadas y hace referencia a la segmentación de las líneas, existen separaciones pequeñas pero notables en comparación con el grupo anterior, representan las líneas invisibles o las superficies ocultas que no se encuentran a la vista del observador, son de gran importancia ya que representan la información que no es evidente en una sola perspectiva. Existen de igual forma dos tipos de estas líneas.

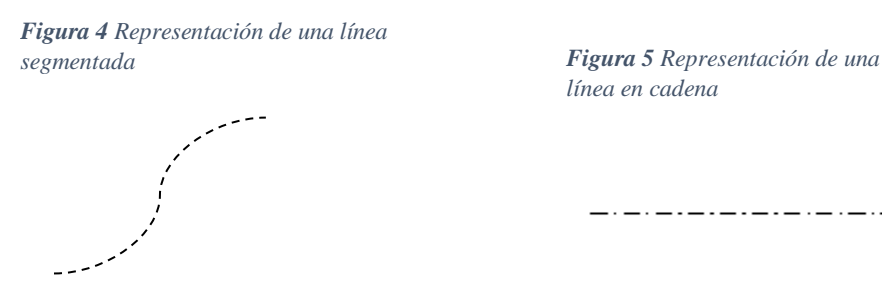

*línea en cadena*

- o **Línea segmentada:** Este tipo de línea se utiliza para representar las partes ocultas del objeto que no se encuentran a simple vista del observador ya sean contornos o aristas, ver Figura 5.
- o **Línea en cadena:** Esta línea se utiliza en dos casos diferentes, el primero para representar ejes de simetría, por ejemplo, demarcar el centro de un circulo; y también se utiliza para señalar algún corte realizado en la figura, para este último caso la línea en cadena debe representarse como gruesa. Ver Figura 4.

#### **5.6.2. Vistas.**

<span id="page-39-0"></span> Para representar un objeto tridimensional en vistas bidimensionales se puede imaginar como si este estuviera suspendido dentro de una caja, cada una de las caras de esta caja simboliza una de las vistas; es así como tenemos un objeto tridimensional dentro de un cubo y para poder observar toda la información del objeto se desarticula este cubo. Para una mejor comprensión de estas representaciones se tomara la definición de los siguientes

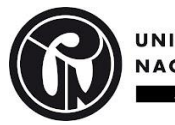

autores (Estrada Álvarez, Llamas Estrada, Santana de Armas, & Santana Llópiz, 2012), los cuales expresan que:

Las vistas son un sistema de representación normalizado y universalmente adoptado, que permite definir de la manera más completa un objeto mediante dibujos. Este sistema se basa en principios físicos y geométricos, y resulta de lo siguiente:

a) Se coloca o suspende una pieza prismática dentro de una caja de cristal transparente, de tal forma que queden paralelas entre sí las caras de la pieza y las del cubo.

b) Por fuera del cubo se encuentra un observador que dirige su mirada perpendicularmente a cada una de las caras del cubo y va observando por cada una de estas; por lo tanto, tiene 6 diferentes imágenes o vistas de la pieza en observación (Fig. 3.52). Cada vista recibe un nombre de acuerdo con el punto desde donde se mira el objeto. (pág. 94)

 Estas vistas son: Vista Frontal (VF), Vista Superior (VS), Vista Lateral Derecha (VLD), Vista Lateral Izquierda (VLI), Vista Inferior (VI), Vista Posterior (VP), conformando así las 6 diferentes posiciones del objeto.

> *Figura 6 Representación de las vistas dentro de un cubo. Fig. 3.52. Tomado de Dibujo Técnico l Bachillerato - Plan de estudios 2009 (pág. 94), 2012, Universidad Autónoma de Sinaloa*

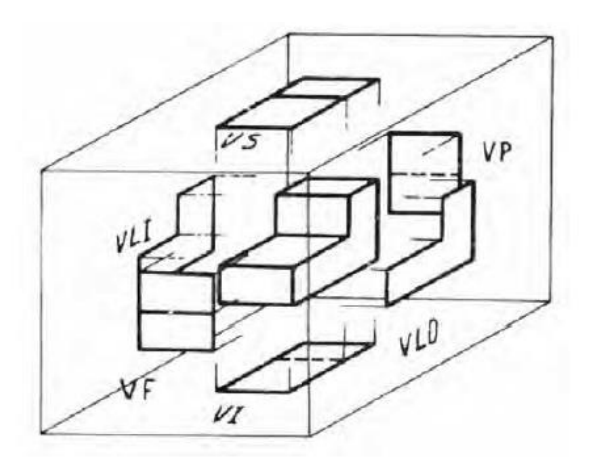

Fig. 3.52

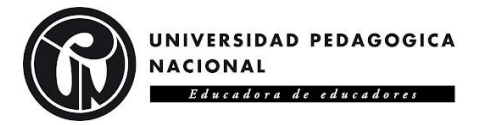

 Para ver perpendicularmente cada una de estas vistas es necesario desarticular el cubo y generar las vistas y posiciones correspondientes, como se logra observar en la siguiente figura.

*Figura 7 Representación bidimensional de las vistas desarticulando el cubo. Fig. 3.53. Tomado de Dibujo Técnico l Bachillerato - Plan de estudios 2009 (pág. 94), 2012, Universidad Autónoma de Sinaloa*

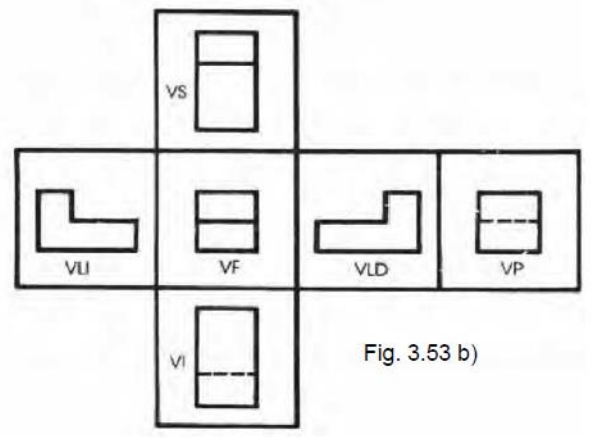

 Cabe resaltar que las posiciones de las vistas no son modificables ya que siempre deben ser ubicadas respecto a la vista frontal; existen otro tipo de sistemas o normativas en las cuales, si pueden variar sus disposiciones, pero esto hace que sea necesario que toda la normativa del dibujo se rija bajo el mismo sistema. "A esta disposición de las vistas se le conoce como el Sistema del Tercer Diedro o Sistema Americano. También existe el llamado Sistema del Primer Diedro o Sistema Europeo; en él la posición de las vistas es distinta." (Estrada Álvarez, Llamas Estrada, Santana de Armas, & Santana Llópiz, 2012)

# **6. METODOLOGÍA DEL TRABAJO DE GRADO.**

<span id="page-41-0"></span> Ahora bien, con la finalidad de brindar claridad, orden y comprensión a la investigación realizada, se decide elegir el tipo de investigación aplicada, siendo sustentada por anteriores trabajos y proporcionando una secuencialidad en su descripción, abordaje, desarrollo e implementación.

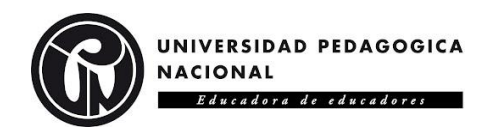

## <span id="page-42-0"></span>**6.1.Propuesta pedagógica.**

 Esta propuesta cuenta con las referencias y antecedentes necesarios que justifican su importancia e impacto, tanto pedagógicamente, como en el desarrollo y estimulo de la creatividad de los estudiantes, desde la expresión gráfica a partir de una edad temprana. Gracias a esto se logra desarrollar dos ambientes virtuales de aprendizaje, basados en la fundamentación básica del dibujo técnico y del dibujo artístico, que influencien en el desarrollo de la creatividad en estudiantes de quinto grado en educación básica primaria. Para ello se desarrollaron 5 temáticas en específico las cuales son: Importancia del dibujo (Técnico - Artístico), que es un punto, que es una línea, tipos de líneas y vistas, cada una enfocándose en la rama correspondiente al Ambiente Virtual al cual pertenece, con la finalidad de generar una bifurcación y clara distinción de estas dos ramas.

## <span id="page-42-1"></span>**6.2.Tipo de investigación.**

 Para llevar a cabo este trabajo se seleccionó un tipo de investigación aplicada, con la cual se desarrolló la propuesta de dos ambientes virtuales de aprendizaje basados en la fundamentación básica del dibujo técnico y artístico, en el área de tecnología e informática con población de quinto grado de primaria. Esto con el propósito de determinar la influencia que tienen los ambientes virtuales de aprendizaje en el desarrollo de la creatividad de los estudiantes que utilicen esta herramienta, buscando la relación entre la variable dependiente (Desarrollo de la creatividad) y la variable independiente (Un ambiente virtual para el desarrollo de la creatividad, tomando en cuenta dos ambientes que utilizaran: Dibujo técnico y Dibujo artístico). Para esto, dentro del AVA se encontrará la información correspondiente que fundamente las temáticas a abordar, ya sean desde el dibujo artístico en general o las centradas en dibujo técnico, se encontrarán imágenes que faciliten la comprensión de las temáticas y varias fases y sesiones que se centrarán en los aspectos de la creatividad a desarrollar.

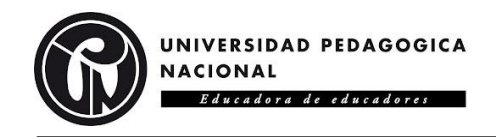

## <span id="page-43-0"></span>**6.3.Diseño de investigación.**

 Para esta propuesta se tomarán 3 docentes del área de tecnología e informática y 1 docente del área de educación artística, que valorarán y darán sus observaciones frente al AVA desarrollado. Inicialmente se brindará un acercamiento a los docentes al ambiente virtual, con la finalidad de generar una contextualización de la herramienta, las temáticas abordadas y la intencionalidad de esta, luego podrán explorarla libremente; cada unidad debe ser examinada para poder ofrecer una retroalimentación sustancial. Esta retroalimentación será fundamental para realizar las correcciones y observaciones efectuadas por los docentes participantes y de esta manera nutrir la herramienta antes de su aplicación en campo.

### <span id="page-43-1"></span>**6.4.Población.**

 La población a la cual van dirigidos los AVA son estudiantes con una edad entre los 10 y 12 años de quinto grado en educación básica primaria, específicamente en el área de tecnología e informática.

### <span id="page-43-2"></span>**6.5.Variables.**

### **Variable dependiente:**

Desarrollo de la creatividad.

### **Variable independiente:**

 Un ambiente virtual de aprendizaje para el desarrollo de la creatividad, tomando en cuenta dos ambientes que utilizaran: Dibujo técnico y Dibujo artístico.

### <span id="page-43-3"></span>**6.6.Instrumentos.**

 Como se ha logrado observar por medio de los referentes y antecedentes de trabajos similares, se han diseñado, desarrollado e implementado diversas herramientas o

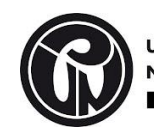

instrumentos que permiten evaluar la creatividad con base en diferentes aspectos. Esto otorgándole un valor cuantitativo a aspectos cualitativos, resaltando que, con ello no se pretende encasillar o ensimismar el nivel creativo que posea el participante, siendo este un instrumento de medida que puede ser aplicado en el ambiente educativo con múltiples finalidades dependiendo de la intencionalidad con la cual se aplique.

 En este caso el instrumento a aplicar son algunos elementos pertenecientes al Test de Torrance:

El Test de Pensamiento Creativo de Torrance (TTCT) es un instrumento para evaluar la creatividad de niños y adolescentes. El test evalúa cuatro habilidades del pensamiento creativo: la fluidez se mide por el número de respuestas que da el niño; la flexibilidad es la variedad de respuestas; la originalidad se mide por las respuestas novedosas y no convencionales; y, la elaboración es la cantidad de detalles que embellecen y mejoran la producción creativa.

Torrance, E.P. (1974). *The Torrance tests of creative thinking-TTCT Manual and Scoring Guide: Verbal test A, figural test*. Lexington, KY: Ginn. (Beltran Lombana, 2017, pág. 59)

 Ahora bien, para evaluar los aspectos de las cuatro habilidades antes mencionadas, se proporcionará una tabla que contará con las características que debe cumplir cada criterio o nivel; las cuatro habilidades tendrán cinco niveles con descripciones distintas, como se puede observar en la Tabla 2.

 Cabe resaltar que de las cuatro habilidades allí mencionadas solo se evaluaran tres de ellas, siendo estas la originalidad, la fluidez y la elaboración.

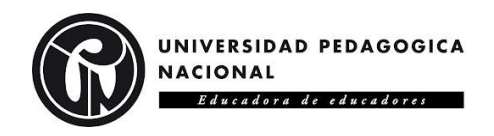

*Tabla 2 Tabla con los aspectos a evaluar tomados del Test de Torrance (1974) para evaluar la creatividad. Tomado de juegos de descubrimiento para el fomento de la creatividad en la solución de problemas de tecnología, (PÁG.60), 2017. CC*

#### Aspectos a Evaluar Tomados del Test de Torrance (1974) Para Evaluar la Creatividad

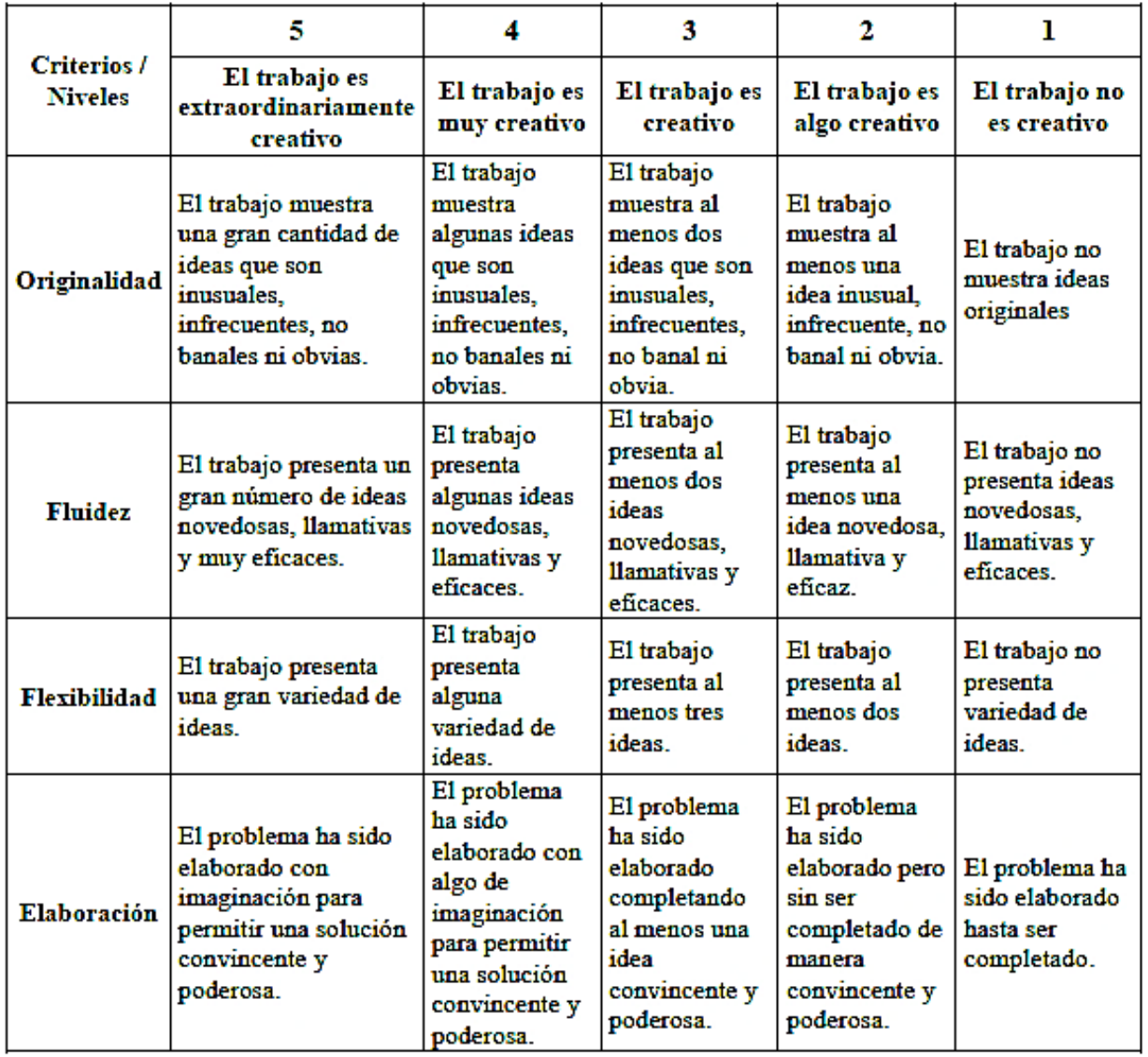

*Figura 9 Inicio Interfaz del AVA basado en la fundamentación* 

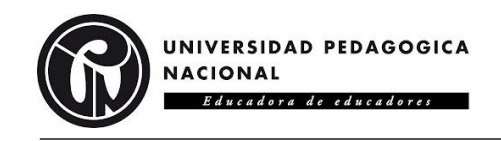

# <span id="page-46-0"></span>**6.7.Etapas.**

- **1.** Diseño y desarrollo del Ambiente Virtual de Aprendizaje basado en la fundamentación básica del dibujo técnico.
- **2.** Diseño y desarrollo del Ambiente Virtual de Aprendizaje basado en la fundamentación básica del dibujo artístico.
- **3.** Contextualización de los docentes frente a los AVA.
- **4.** Recolección de observaciones y retroalimentación de los docentes referente al AVA.
- **5.** Análisis de datos recolectados.

# <span id="page-46-1"></span>**6.8.Descripción de los Ambientes Virtuales de Aprendizaje.**

 Para el diseño y desarrollo de los AVA se utilizó un motor de videojuegos multiplataforma creado por Unity Technologies llamado Unity, en él se construyeron los dos ambientes de aprendizaje los cuales cuentan con diferentes etapas a desarrollar, estas serán explicadas a continuación.

*Figura 8 Inicio interfaz del AVA basado en la fundamentación básica del dibujo técnico*

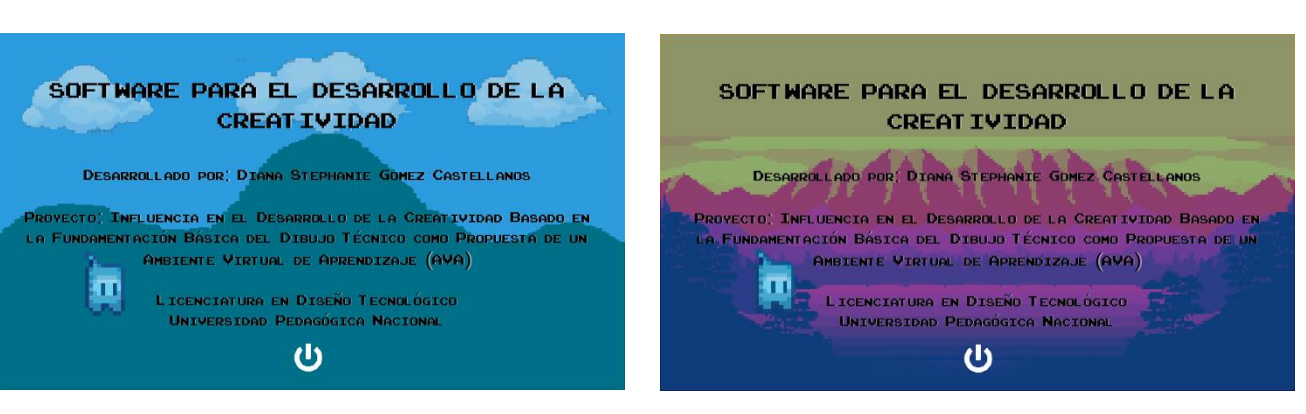

*básica del dibujo artístico*

 Cabe mencionar que ambos ambientes poseen las mismas características y dinámicas, la diferencia primordial que los distingue es la información que suministran y la ambientación del escenario principal.

 Los ambientes virtuales son del ámbito exploratorio, es por esto que el usuario es libre de interactuar y recorrer los diferentes escenarios que allí se muestran. Se encontrarán

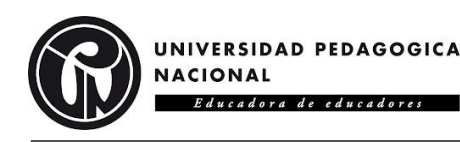

varios elementos interactivos que suministran información, tanto informativos como de orientación:

 El letrero es un elemento introductorio donde contextualiza al usuario del propósito del ambiente y los temas a abordar.

*Figura 10 Elemento indicativo de los AVA - Letrero*

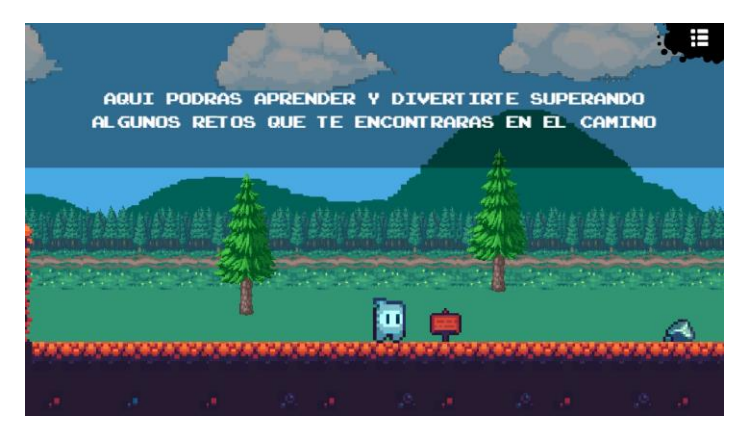

 Los iconos de información suministran información general sobre el ambiente, tanto de como interactuar con los personajes y objetos o las dinámicas de los distintos escenarios.

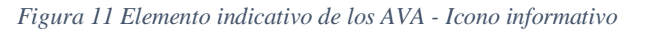

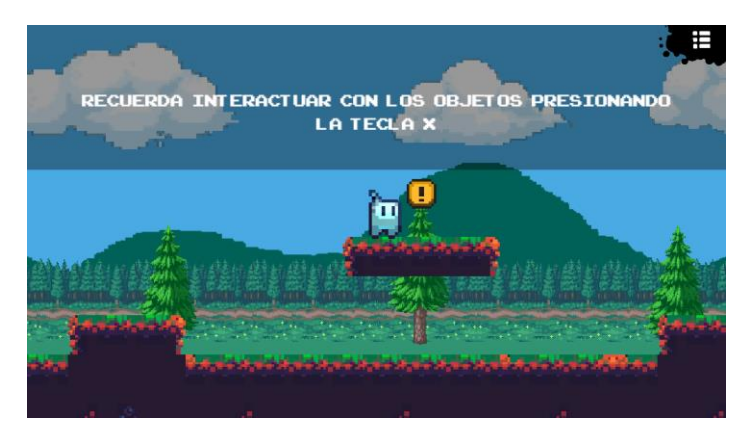

 Se encontrarán varios personajes y cada uno es un guía en los diferentes temas que se abordan, cada uno se caracteriza por colores diferentes, siendo estos el rojo, azul y verde, con base a cada personaje cambia el suelo de la etapa y el escenario del reto a superar, para generar una mayor distinción entre estos.

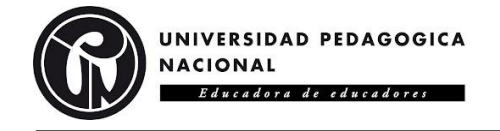

*Figura 12 Personajes y guías en los AVA*

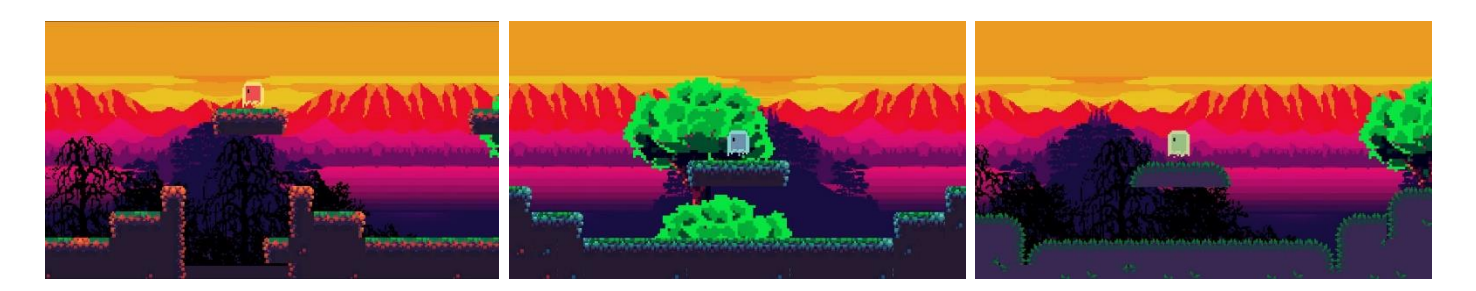

 El objetivo del estudiante es encontrar todas las cajas que se encuentran dentro del ambiente virtual, estas cajas contienen la información y las diferentes etapas que se deben desarrollar para hallar los retos y finalizar el ambiente.

*Figura 13 Elemento indicativo de los AVA - Cajas*

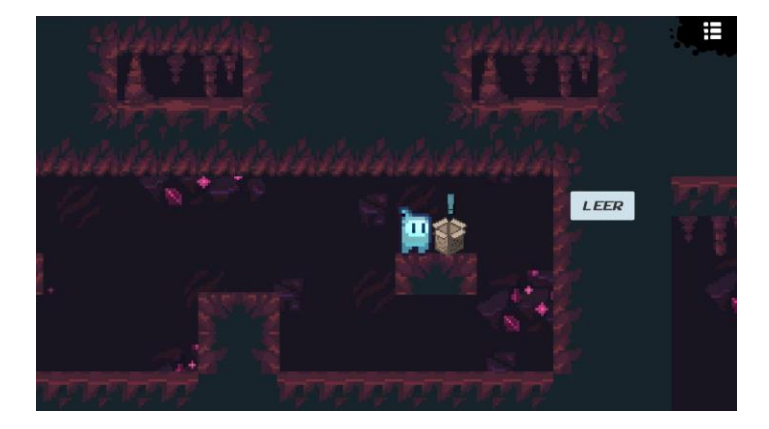

 Dentro de las cajas encontrara diferentes secciones siendo estas sobre información, ejemplos, entrenamiento y retos. Estas son etapas que se explicaran a continuación.

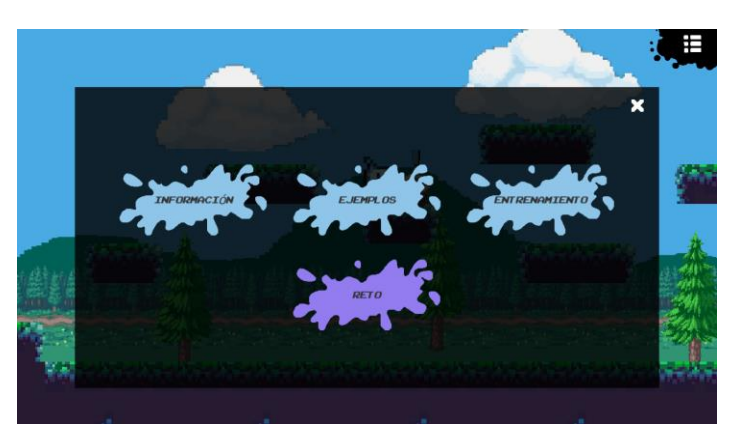

*Figura 14 Etapas de los AVA*

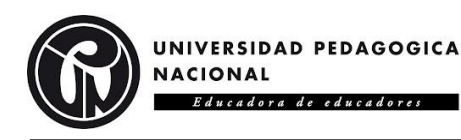

 La primera etapa es la fundamentación, donde encontraran la explicación con imágenes representativas de cada tema y tendrán libre acceso a esta en cualquier momento que lo requieran.

*Figura 15 Etapa de fundamentación en los AVA*

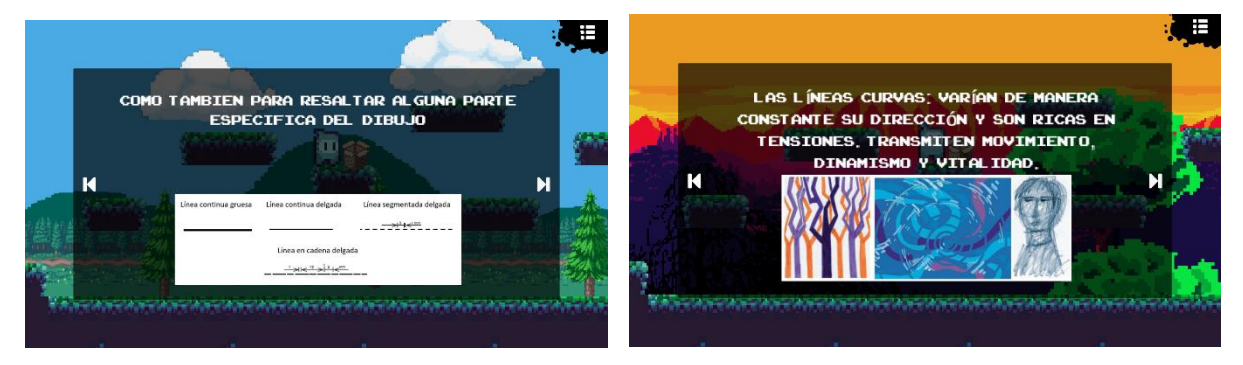

 La segunda son los ejemplos, donde se encuentra una pequeña explicación sustancial e imágenes complementarias a la fundamentación.

*Figura 16 Etapa de ejemplos en los AVA*

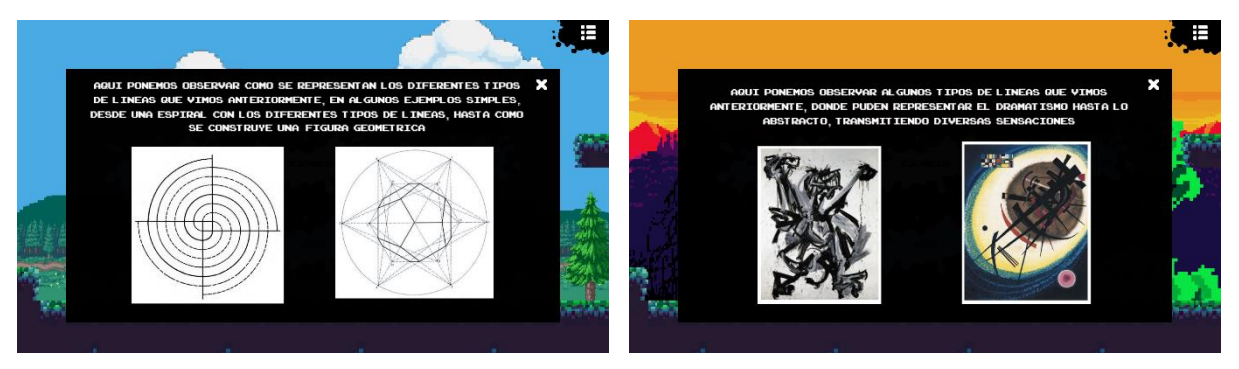

 La tercera es la sección de entrenamiento, donde se muestran imágenes que contienen formas simples y se van transformando paso a paso en figuras más complejas, esto con el propósito de enseñar ejemplos de algunas posibilidades a desarrollar durante la siguiente etapa.

*Figura 17 Etapa de entrenamiento en los AVA*

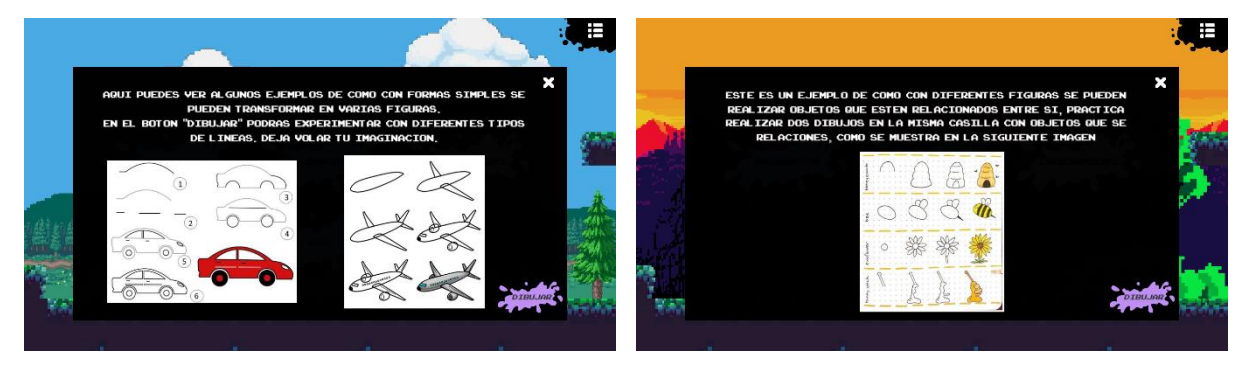

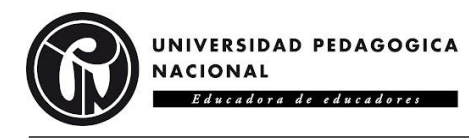

 Esta etapa cuenta con una diferencia notable en los dos AVA, la cual es el color y los tipos de líneas, en el ambiente técnico solo podrán utilizar el color negro y dos grosores diferentes de 1mm y 0.5mm; en el ambiente artístico podrán utilizar 7 colores diferentes, el amarillo, azul, rojo, verde, morado, naranja y negro.

*Figura 19 Tipos de líneas que se pueden usar en el AVA de fundamentos básicos del dibujo técnico*

*Figura 18 Tipos de líneas que se pueden usar en el AVA de fundamentos básicos del dibujo artístico*

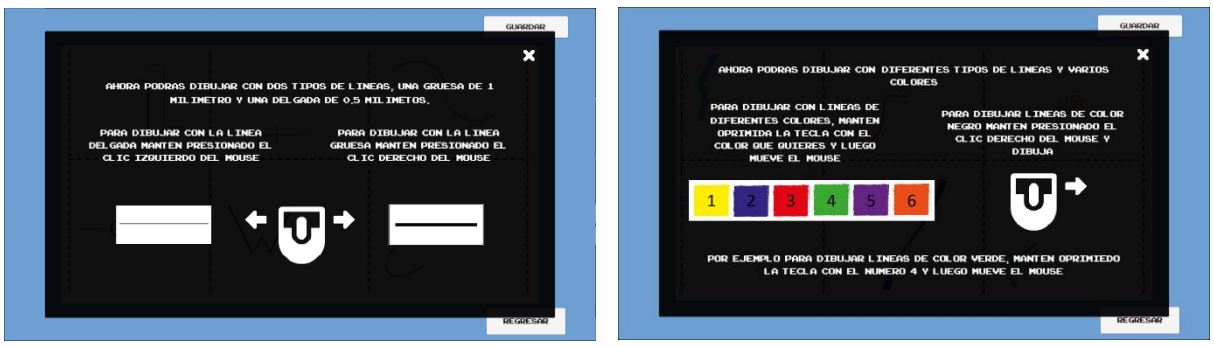

 La cuarta etapa consiste en dibujar, allí se enseñan varias figuras simples basadas en elementos del test de Torrance que deberán completar con la utilización del mouse y las instrucciones dadas en cada una.

*Figura 20 Figuras de entrenamiento basados en elementos del Test de Torrance dentro del AVA sobre fundamentos básicos del dibujo técnico*

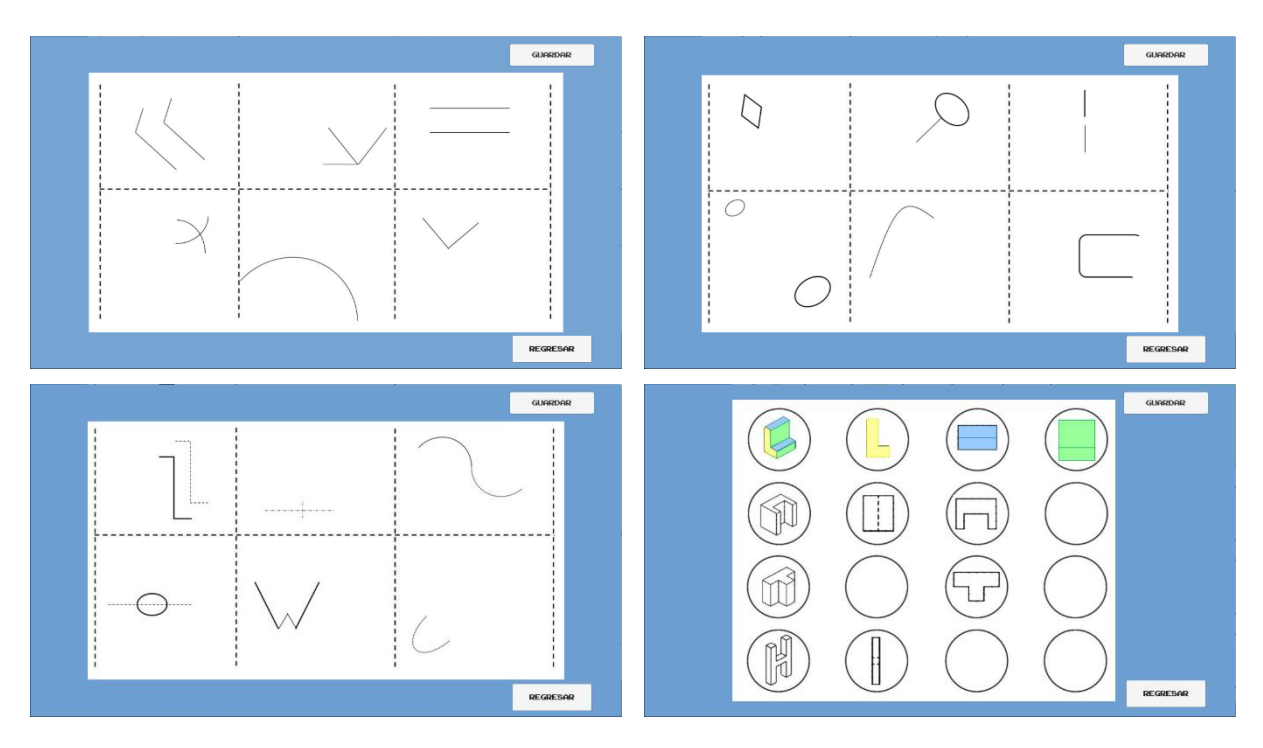

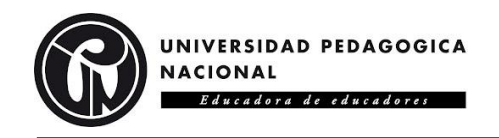

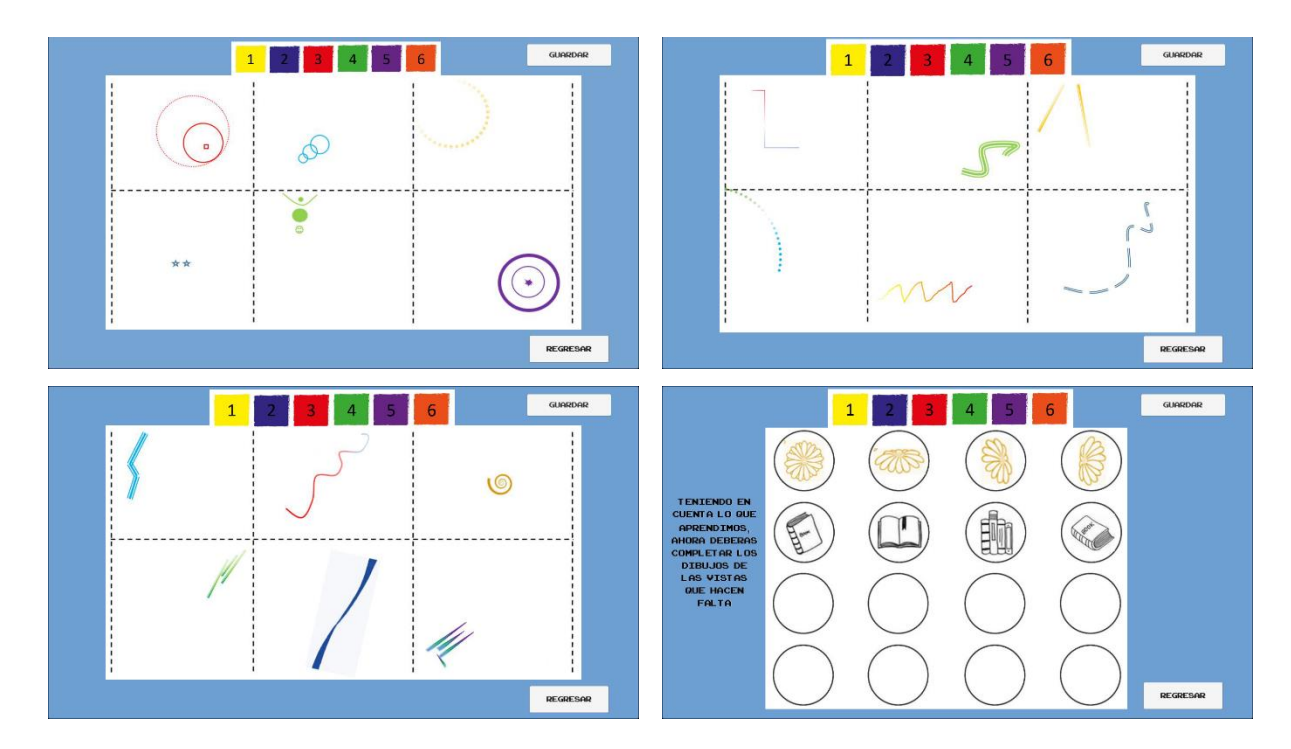

*Figura 21 Figuras de entrenamiento basados en elementos del Test de Torrance dentro del AVA sobre fundamentos básicos del dibujo artístico*

 La última etapa consiste en un reto; en total cada AVA contiene 3 retos, cada uno con componentes del test de Torrance diferentes que evaluaran un aspecto en específico de la creatividad, siendo la originalidad, elaboración y fluidez. Para esto se hallarán tres escenarios diferentes con un personaje que les dará las instrucciones para cumplir los retos.

*Figura 22 Escenarios de los retos junto con los personajes del AVA*

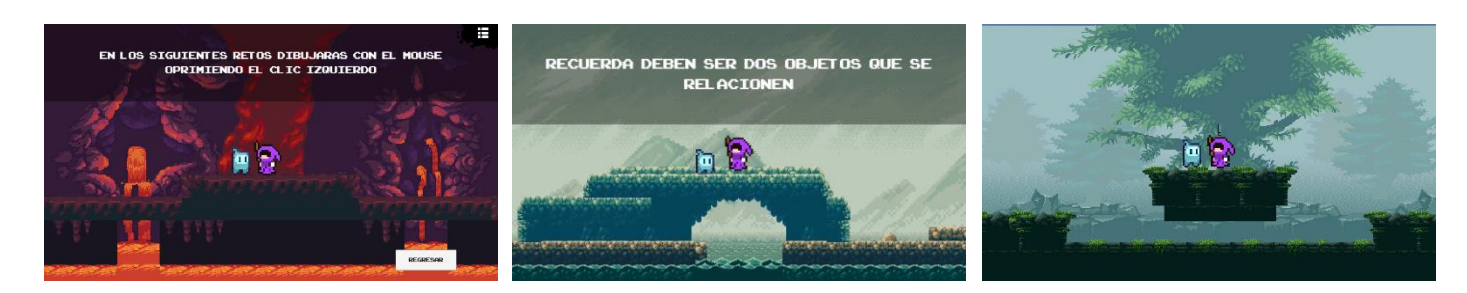

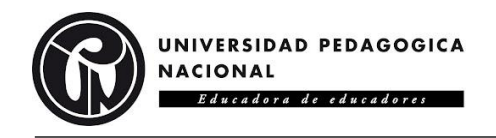

Los retos a cumplir se basan en componentes del test de Torrance

*Figura 23 Retos de los AVA basados en elementos del Test de Torrance*

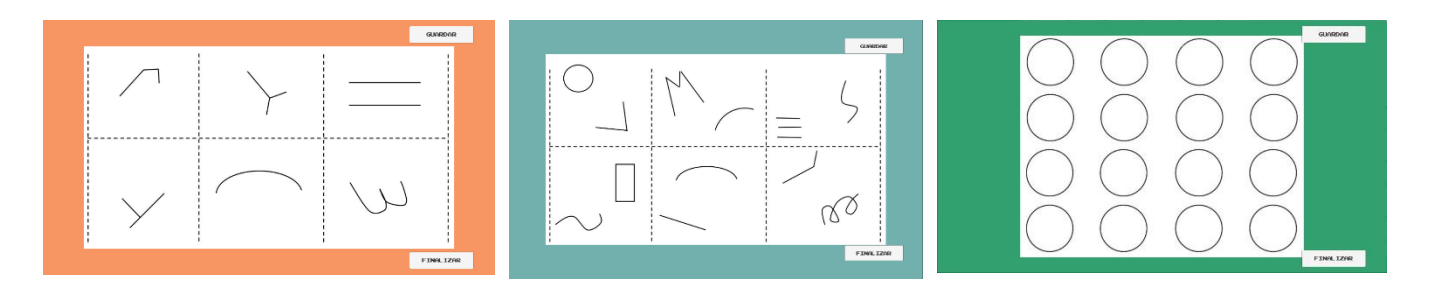

 Los ambientes están programados para que al dar clic en los botones de *guardar* se genere un screenshot de los dibujos realizados por los estudiantes y queden guardados en el dispositivo donde se instalen los AVA. Esto con el propósito de que el docente tenga una evidencia y pueda realizar una evaluación u observación de los resultados obtenidos por los estudiantes.

 De igual forma se programaron diversos elementos que complementan el uso de la herramienta, tales como un menú, mapa, reinicio, finalización y los créditos donde se encuentran las referencias de la información suministrada.

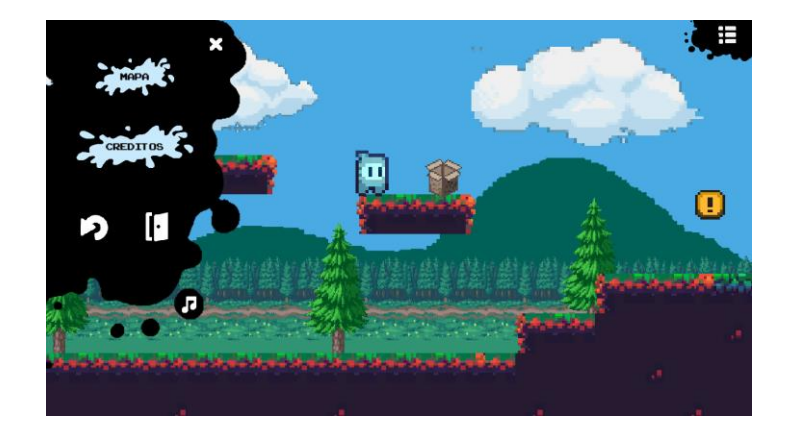

*Figura 24 Elementos complementarios de los AVA*

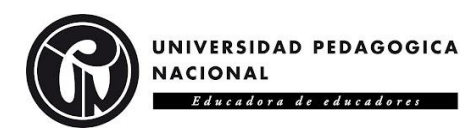

# **7. RESULTADOS E IMPACTO.**

<span id="page-53-0"></span> Como era mencionado anteriormente al realizar una propuesta pedagógica, se enseñaron los dos AVA a diferentes docentes con la finalidad de conocer, con base en sus experiencias pedagógicas, diferentes perspectivas, generando así, una retroalimentación que nutra el proyecto antes de ser implementado en un campo educativo.

 Es por ello que el trabajo consiste en determinar la influencia que tienen los ambientes virtuales de aprendizaje basados en la fundamentación básica del dibujo técnico y artístico en el desarrollo de la creatividad en estudiantes de quinto grado en educación básica primaria. Desarrollando dos Ambientes Virtuales de Aprendizaje, uno enfocado en la fundamentación básica del dibujo técnico y el otro, en la fundamentación básica del dibujo artístico; ambos ambientes cuentan con las mismas temáticas a desarrollar, las cuales son: importancia del dibujo, que es un punto, que es una línea, tipos de líneas y vistas.

 Para lograr un desarrollo de la creatividad en los estudiantes dentro de los Ambientes Virtuales, estos cuentan con diferentes etapas a desarrollar en cada uno de los temas antes mencionados, estas etapas son:

- Fundamentación.
- Ejemplos.
- Entrenamiento.
- Dibujo.
- Reto.

 Cada uno de estas etapas son descritas con más detalles en la sección *6.8 Descripción de los Ambientes Virtuales de Aprendizaje.*

 Luego de la libre exploración de los docentes dentro de los Ambientes Virtuales, se recolectaron una serie de datos por medio de dos herramientas, las cuales son, una encuesta con preguntas que contextualizan un poco sobre la experiencia pedagógica del docente y otras en específico sobre los Ambientes Virtuales, complementándose con una entrevista sobre su perspectiva y opinión frente a los Ambientes.

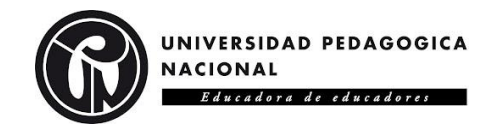

## <span id="page-54-0"></span>**7.1.Análisis de resultados.**

Los participantes encuestados fueron 4 docentes.

<span id="page-54-1"></span>*Tabla 3 Área Educativa de los docentes encuestados*

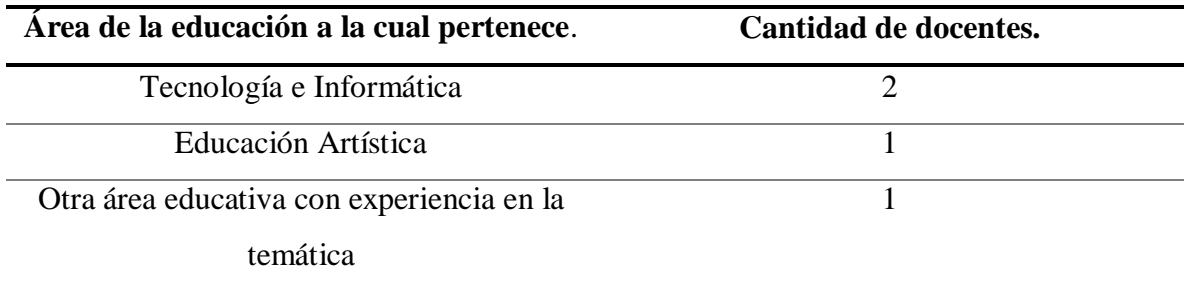

 Se decidió tomar como referencia la perspectiva de estos docentes para abarcar diferentes puntos de vista según sus experiencias pedagógicas y poder nutrir ampliamente los Ambientes construidos, tomando en cuenta las áreas educativas en las cuales se encuentran enfocados. Uno de los docentes es funcionario de la institución que se utilizó como referencia para la creación de la propuesta.

 De los cuatro docentes, 1 pertenece a una institución educativa de carácter privado y 3 pertenecen a una institución educativa de carácter público.

 Un docente del área de Tecnología e Informática no ha trabajado con estudiantes de quinto grado de primaria, mientras que el resto de los encuestados si ha tenido experiencia trabajando con esta población.

 Durante la encuesta y entrevista se preguntó a los docentes si consideraban útil aplicar los AVA durante alguna clase, donde el 100% de los encuestados respondió SI, justificando que:

- "Actualmente el uso de tecnologías ayuda a comprender y aplicar los conceptos en contextos como el dibujo, además de incentivar el desarrollo de otras competencias en los estudiantes de primaria. Permitiendo que el estudiante explore dentro del ambiente virtual y aprenda a su ritmo."
- Aplicarían los AVA ya que "Es una herramienta familiar para los niños y es divertida"

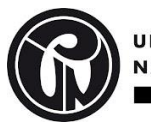

 "Por la motivación que los juegos producen en los estudiantes, mayor capacidad de atención cuando están jugando, mejora la apropiación de los conocimientos"

 Se preguntó que elemento debería ser modificado o retirado del AVA y algunos docentes opinaron que:

- No le modificarían nada, ya que, "Para ser un nivel básico me parece oportuno los elementos utilizados".
- "En los retos finales agregar en la parte superior ejemplos que guíen el estudiante"
- Y sería bueno "agregar una lectura en voz alta para el texto, complementando la explicación", ya que al tener tanto texto puede perder la atención del estudiante.

 En concordancia con lo anterior se preguntó ¿Qué considera que le hace falta al AVA para ser aplicado durante alguna clase?, donde los docentes respondieron:

- "Como recomendación futura para aplicar el AVA durante una clase hace falta una contextualización previa del docente, como un vídeo donde se explique el ambiente y las temáticas a abordar" generando un apoyo al "docente durante la ejecución del juego para complementar y guiar a los estudiantes durante la aplicación del AVA"
- "Considero que falta una galería de los trabajos realizados para dar una retroalimentación de los ejercicios."
- "Considero que la herramienta es apropiada para el grado que se diseñó"

 Se pidió que evaluaran en una escala del 1 al 5 (siendo 1 muy bajo y 5 muy alto) la utilidad del AVA, donde el 50 % lo califico con un 4 y el otro 50 % lo califico con un 5, posicionándose en una escala alta de utilidad.

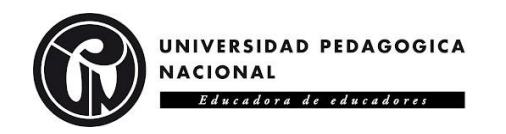

*Figura 25 Grafico de utilidad del Ambiente Virtual de Aprendizaje*

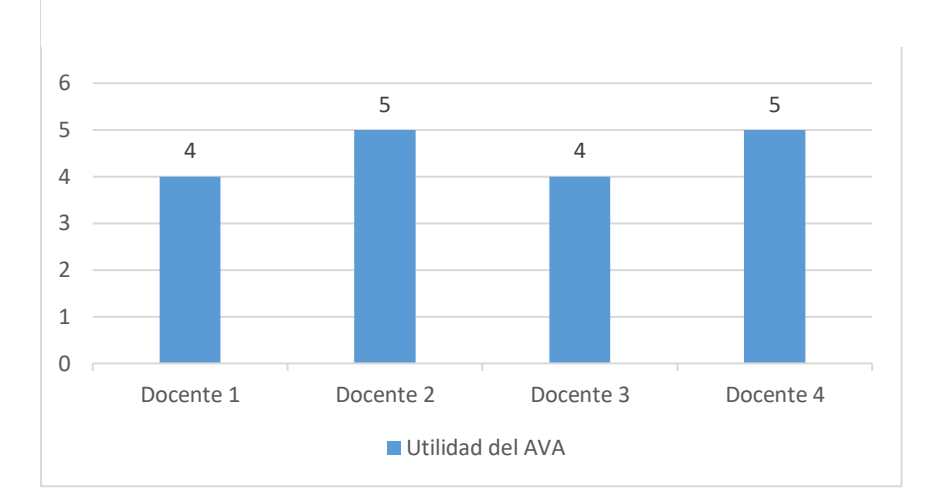

 Al determinar la escala de utilidad del AVA se preguntó al docente si considera que el AVA contribuiría en el desarrollo de la creatividad de los estudiantes, en la cual el 100 % declaro que SI, justificándolo de la siguiente manera:

- "Por la utilización de la pizarra ya que aprenden a utilizar esta herramienta digital, generando un acercamiento hacia el trabajo digital de mano alzada y la utilización del color".
- "Ya que al utilizar test enfocados en la creatividad se puede medir su desarrollo y permite expresar su imaginación, emocionalidad y aplica los conceptos trabajados expresando sus ideas".
- "Demuestra a partir de nuevos conceptos y técnicas formas de representar ideas".
- "Cuenta con varias herramientas que permiten invitar al estudiante a interactuar y crear ".

 Se planteó a los docentes la siguiente pregunta, si tuvieran la oportunidad de utilizar el AVA durante alguna de sus clases ¿Lo haría?, a lo que el 100 % de los encuestados respondió SI, ya que:

- "Me parece interesante la forma en que se muestra el conocimiento".
- "Lo enseñaría como recurso pedagógico en la creación de AVA".
- "Por qué nunca he tenido la oportunidad de trabajar con una herramienta como esta".

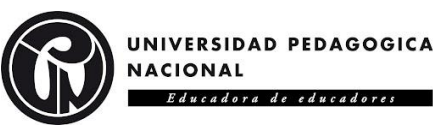

"Por qué ayudaría a reforzar conocimientos ".

 Durante la encuesta se preguntó ¿Qué otras herramientas, considera usted, desde su práctica pedagógica incentivan la creatividad de los estudiantes?, esto con la finalidad de explorar otros recursos que los docentes conocieran y creyeran pertinentes. Algunos de ellos son:

- Tinkercad, Inkscape, Scrachat, Pixelar.
- Paintbrush, Maya, Sketchup, Pizarras digital, Bamboo Paper
- Problematización y experimentación, software educativo para experimentación en laboratorios.
- Visitas a museos online, el uso de videos, Picsart.

 Por último, se les pregunto a los docentes ¿Por qué cree usted que es importante el desarrollo de la creatividad en la educación?, respondiendo lo siguiente:

- "Porque permite generar alternativas de solución haciendo uso del pensamiento disruptivo. Permite soñar, explorar las posibles realidades que pueden ser".
- "Porque al desarrollar la creatividad se pueden identificar diferentes soluciones de una problemática propia del contexto del estudiante y abordarla desde diferentes miradas".
- "Es importante para generar la innovación a las personas".
- "Considero que es una base educativa que permite resolver retos futuros".

### <span id="page-57-0"></span>**7.2. Conclusiones y Recomendaciones.**

 A partir del diseño, desarrollo y observación por parte de los encuestados, en la construcción de la propuesta pedagógica, se puede concluir que los Ambientes Virtuales de Aprendizaje basados en la fundamentación básica del dibujo técnico y artístico, fomentarían el desarrollo de la creatividad en estudiantes de quinto grado de primaria, puesto que, bajo el criterio de los docentes, los antecedentes y referentes que fundamentan esta propuesta, al generar Ambientes Virtuales de Aprendizaje basados en un entorno amigable y de índole exploratorio, llaman la atención del estudiante y lo incita a la

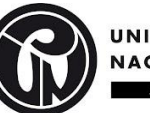

UNIVERSIDAD PEDAGOGICA **JACIONAL** Educadora de educadores

exploración de la herramienta, tomando en cuenta que esta posee diversas secciones tanto de fundamentación, exploración, ejemplos, dibujos y retos, que facilitan al estudiante la comprensión y asimilación de los temas abordados.

 De igual forma al incluir ejemplos de cómo construir diversos objetos a partir de figuras simples, basándose en elementos del Test de Torrance, abren un amplio abanico de posibles respuestas, generando de esta manera una guía para el estudiante, sin tener que encasillar o ensimismarlas, asimismo, al integrar diferentes tipos de líneas y colores, con los cuales puede interactuar el estudiante dentro de los Ambientes Virtuales y de la posibilidad de dibujar dentro de la herramienta utilizando estos recursos, afianza los conocimientos impartidos y estimulan la creatividad.

 Cabe recalcar que estos Ambientes Virtuales de Aprendizaje se diseñaron como una propuesta pedagógica que fue evaluada y valorada por docentes expertos en pedagogía y en las temáticas abordadas dentro de los AVA, gracias a sus observaciones y valoraciones dentro de los ambientes se pudo concluir que, bajo sus criterios, la herramienta que incentivaría más la creatividad en los estudiantes es la cual se basa en los fundamentos básicos del dibujo artístico, ya que cuenta con mayores libertades de colores y formas a la hora de expresarse y fundamentarse.

 Añadiendo que, en un futuro al desarrollarse a mayor profundidad y detalle los AVA y aplicarse en un entorno académico con estudiantes para el cual fue diseñado, se plantean ciertos obstáculos a enfrentarse los cuales serían, dificultades con el uso del mouse a la hora de dibujar, puesto que el uso motriz de estas herramientas puede causar inconvenientes y entorpecer la creación de sus productos, generando así impedimentos en el desarrollo creativo.

 Como era mencionado anteriormente, al tomar en consideración los aportes brindados por los docentes entrevistados, es necesario agregar ciertos complementos que mejoren los Ambientes Virtuales de Aprendizaje antes de llevarse a un entorno académico y ponerse a prueba. Entre las recomendaciones se encuentran:

 Agregar una ayuda auditiva, en este caso en específico se sugirió un apoyo en dictado por voz, ya que algunos estudiantes se les puede dificultar la complejidad y

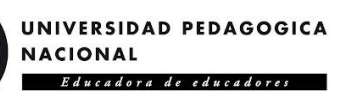

cantidad de texto que pueden hallar dentro de los Ambientes Virtuales, contando con que algunos estudiantes no poseen una comprensión lectora adecuada para el entendimiento de conceptos más abstractos o el seguimiento de instrucciones.

 Por otra parte, se sugirió agregar al Ambiente Virtual de Aprendizaje basado en la fundamentación básica del dibujo técnico, un ejemplo, en el último reto dentro de la sección final, donde se aborda el tema de vistas; esto debido a que al consistir el reto en dibujar un objeto en 3D y luego dibujar cada una de sus vistas, pueden surgir confusiones en los estudiantes al ser un tema nuevo, por ende es necesario agregar una imagen que funcione como guía y muestre el correcto posicionamiento de las vistas de un objeto, para entenderlo de manera más simple y sencilla.

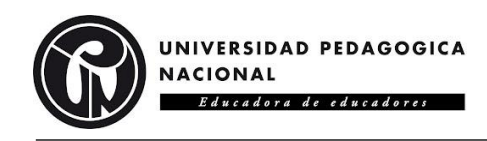

# <span id="page-60-0"></span>**REFERENCIAS.**

Bargueño, E., Sánchez, M., & Esquina, F. (2016). *Educación Plástica y Visual 2007.* Graphos B.

- Beltran Lombana, L. A. (2017). *Juegos de Descubrimiento para el Fomento de la Creatividad en la Solución de Problemas de Tecnología.* Bogotá: Universidad Pedagógica Nacional.
- Caballero García, Á., Sánchez Ruiz, S., & Belmonte Almagro, M. L. (2019). Análisis de la creatividad de los estudiantes universitarios. Diferencias por género, edad y elección de estudios. *Educación XX1 Volume 22*, 213-234.
- Catarino, P., Vasco, P., Lopes, J., Silva, H., & Morais, E. (2019). Aprendizaje Cooperativo para Promover el Pensamiento Creativo y la Creatividad Matemática en la Educación Superior. *Revista Iberoamericana sobre Calidad, Eficacia y Cambio en Educación*, 5-22.
- Chanal, V. (2019). La creatividad de la enseñanza en la educación superior: una perspectiva comunitaria. *Aula Abierta*, 407-418.
- Doncel, E. Y. (2017). *Potencialidades Pedagógicas de las Tecnologías de la Información y la Comunicación.* Universidad Distrital Francisco José de Caldas.
- Estrada Álvarez, J. A., Llamas Estrada, A., Santana de Armas, H. F., & Santana Llópiz, L. (2012). *Dibujo Tecnico l Bachillerato - Plan de estudios 2009.* Culiacán, Sinaloa: Universidad Autónoma de Sinaloa.
- Fernandez, R. C., & Checa-Romero, M. (2020). Robótica y Proyectos STEAM: Desarrollo de la creatividad en las aulas de Educación Primaria. *Píxel-BIT Revista de Medios y Educación Volume 58*, 51-69.
- Flores Ferrer, K. M., & Bravo B, M. d. (2012). METODOLOGÍA PACIE EN LOS AMBIENTES VIRTUALES DE APRENDIZAJE PARA EL LOGRO DE UN APRENDIZAJE COLABORATIVO. *Diálogos Educativos*, 3-17.
- Hurtado Olaya, P. A., Garcia Echeverri, M., Rivera Porras, D. A., & Forgiony Santos, J. O. (2018). Las estrategias de aprendizaje y la creatividad: una relación que favorece el procesamiento de la información. *ESPACIOS Vol. 39 (N° 17)*, 12.
- Jaramillo, A. J. (2016). Creatividad, inteligencias multiples y estrategias de aprendizaje en maestras y maestros en formación. *UNIVERSIDAD INTERNACIONAL DE LA RIOJA unir*.
- Linares, A. R. (2007-2009). Desarrollo Cognitivo: Las Teorias de Piaget y de Vigotsky. En *Master en Paidopsiquiatría Modulo 1* (págs. 1- 29).
- López, R. B. (2016). *Potenciar la creatividad en jóvenes, a partir de una estrategia de creación narrativa en aula y desde el desarrollo de Ntic .* Bogotá: Universidad Distrital Francisco José de Caldas, Maestría en Comunicación – Educación .
- Luengas, D., & Montes Fajardo, C. A. (2017). CREATIVIDAD, MATEMÁTICAS Y TIC: ¿LAS TIC NOS HACEN CREATIVOS? En R. A. López Díaz, *Estrategias de enseñanza creativa : investigaciones sobre la creatividad en el aula* (págs. 77-97). Bogotá D.C.: Universidad de La Salle.

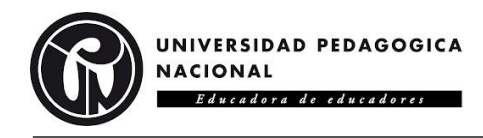

Matas, J. A. (2020). La educación en la Technoaldea: ¿Privación de la creatividad? *Foro de Educación, v. 18, n. 2*, 259-275.

REDACCIÓN EDUCACIÓN. (31 de Julio de 2020). *EL TIEMPO*. Obtenido de Los problemas en la educación que reveló la pandemia, según expertos: https://www.eltiempo.com/vida/educacion/los-problemas-en-la-educacion-que-revelo-lapandemia-524656

- Romo, M., Benlliure, V. A., & Sanchez Ruiz, M. J. (2016). El test de creatividad infantil (TCI): evaluando la creatividad mediante una tarea de encontrar problemas. *Psicología Educativa*, 93-101.
- Sánchez Flórez, C. S. (2016). CREATIVIDAD: LA CAPACIDAD ORIGINAL DEL HOMBRE. *Universidad Pedagógica Nacional*.
- Sánchez Ruíz, M. T., & Morales Rojas, M. A. (2017). Fortalecimiento de la creatividad en la educación preescolar orientado por estrategias pedagógicas basadas en el arte y la literatura infantil. *Zona Próxima*, 61-81.
- Shagñay Ñamo, J. E. (2016). *APLICACIÓN DE LAS TÉCNICAS DE CREATIVIDAD Y SU RELACIÓN CON EL APRENDIZAJE DEL DIBUJO TÉCNICO: PROYECCIONES Y VISTAS, EN LOS ESTUDIANTES DEL TERCER SEMESTRE DE LA ESCUELA DE CIENCIAS, CARRERA DE CIENCIAS EXACTAS.* RIOBAMBA - ECUADOR: UNIVERSIDAD NACIONAL DE CHIMBORAZO FACULTAD DE CIENCIAS DE LA EDUCACIÓN, HUMANAS Y TECNOLOGÍAS.
- Toribio, Z. A. (2015). El desarrollo de la creatividad a través del dibujo en Educación Infantil. *Universidad de Valladolid*.
- Villacorta, B. •. (2015). *EL DIBUJO DE LOS SUEÑOS EN El DESARROLLO DE LA CREATIVIDAD EN ESTUDIANTES DE EDUCACIÓN ARTÍSTICA DEL DISTRITO DE SAN JUAN DE LURIGANCHO, LIMA.* Lima- Perú: UNIVERSIDAD NACIONAL DE EDUCACION Enrique Guzmán y Valle ESCUELA DE POSTGRADO.
- Villegas, M. C., Pineda Garcia, A., & Vargas Gonzalez, M. F. (2011-2012). *Introducción al dibujo artístico MATERIAL DIDÁCTICO DE APOYO A LA ASIGNATURA DE TALLER DE EXPRESIÓN GRÁFICA I.*